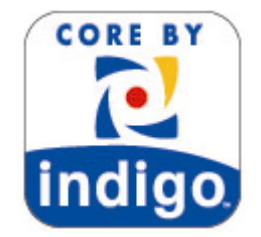

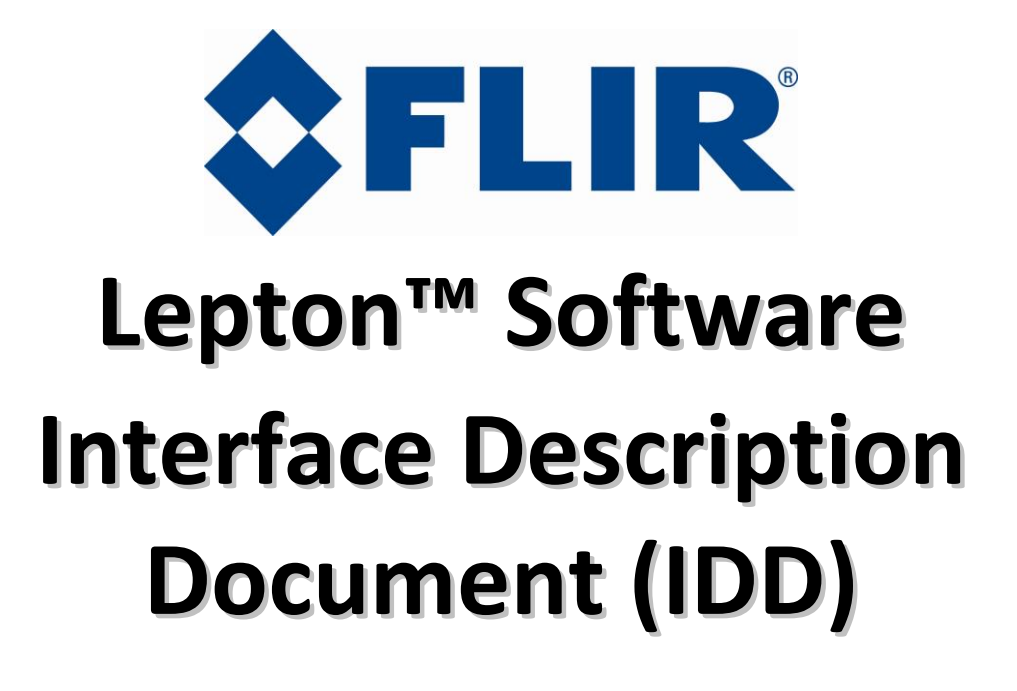

**August 28, 2014 Document Number: 110-0144-03 Version 0.3.53**

*This documentation contains proprietary information to FLIR Systems, Inc. This information must be maintained in confidence and used only in a manner consistent with the documentation and any executed Non-Disclosure Agreement, and may not be disclosed to any third parties without FLIR's written consent.*

*This document is controlled to FLIR Technology Level 2. The information contained in this document pertains to a dual use product controlled for export by the Export Administration Regulations (EAR). Diversion contrary to US law is prohibited. US Department of Commerce authorization is not required prior to export or transfer to foreign persons or parties unless otherwise prohibited.*

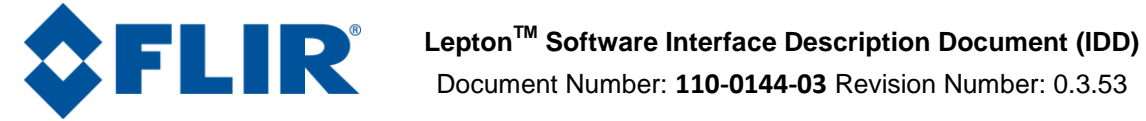

# **Table of Contents**

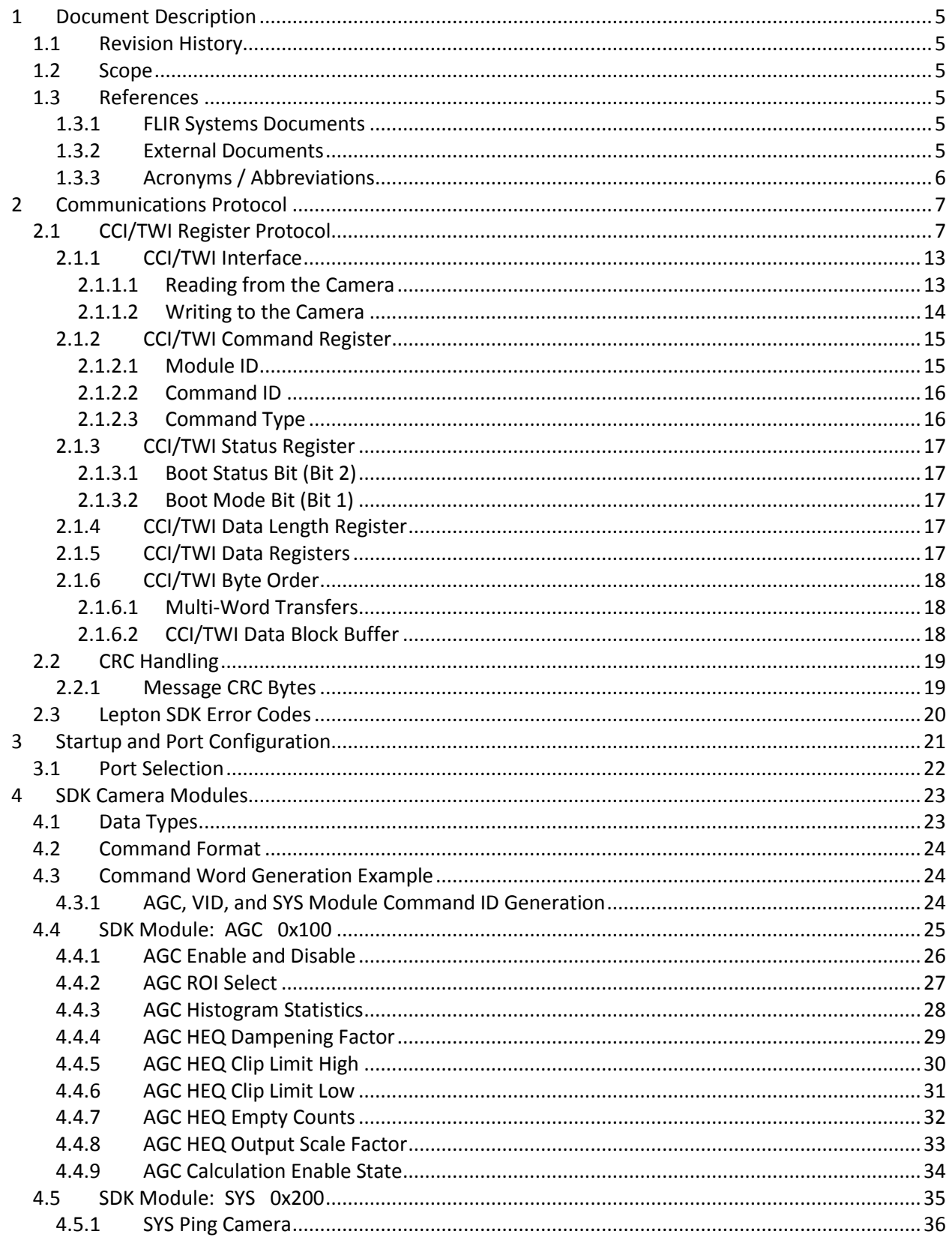

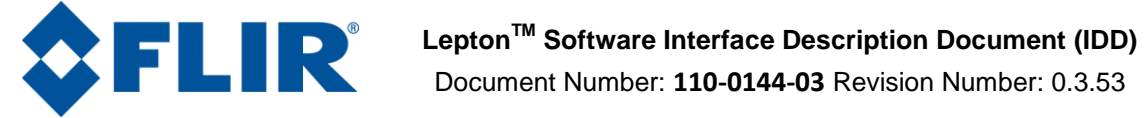

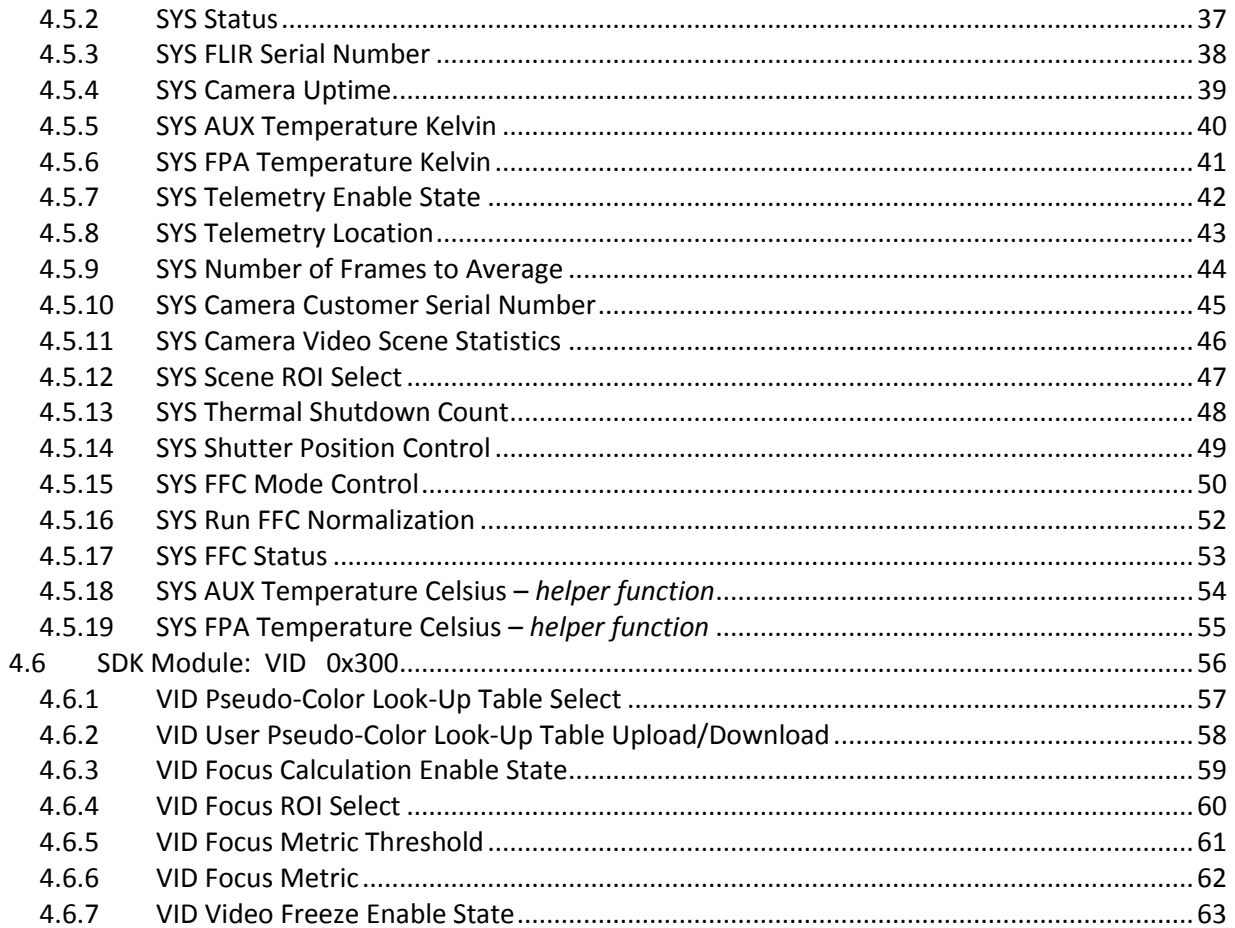

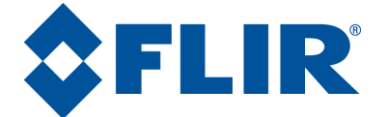

# **List of Tables**

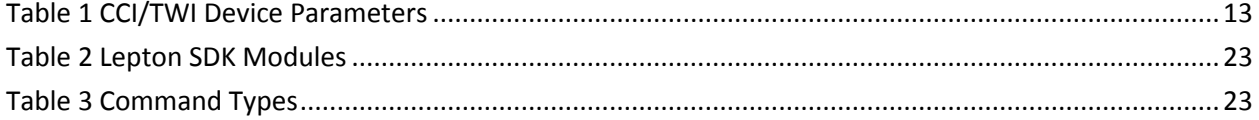

# **List of Figures**

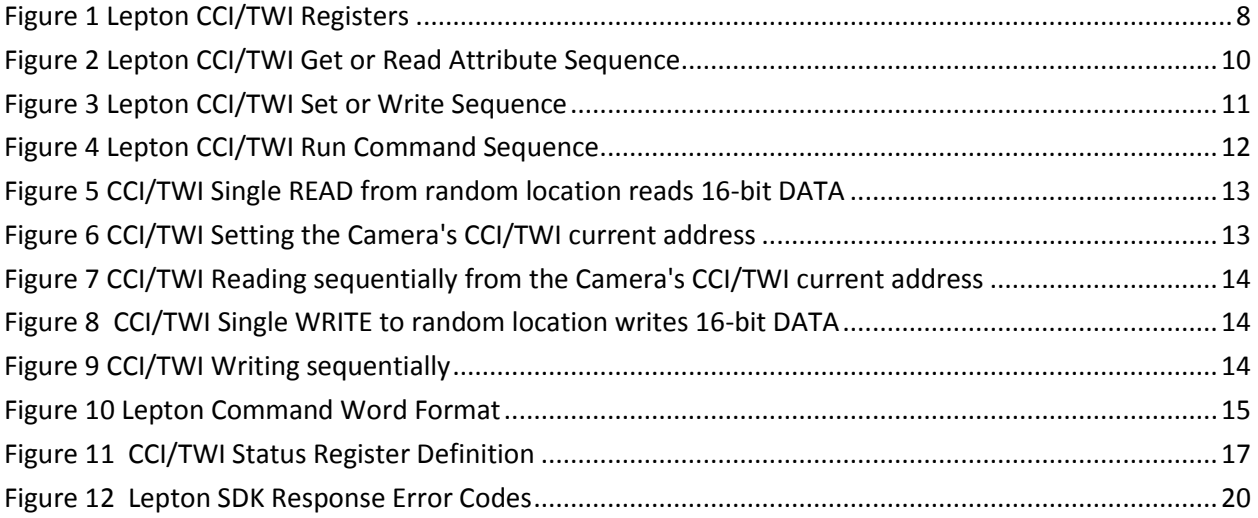

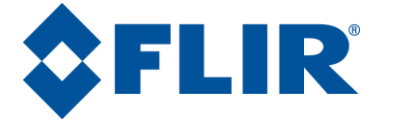

# <span id="page-4-0"></span>**1 Document Description**

# <span id="page-4-1"></span>**1.1 Revision History**

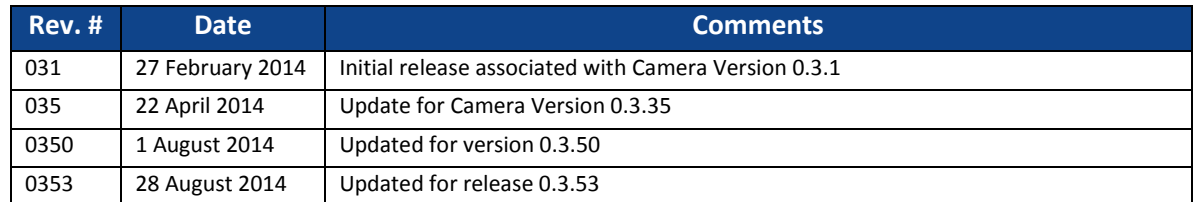

# <span id="page-4-2"></span>**1.2 Scope**

This interface description document (IDD) defines software interface requirements and software commands available to a Host.

# <span id="page-4-3"></span>**1.3 References**

<span id="page-4-4"></span>The following documents form a part of this specification to the extent specified herein.

# **1.3.1 FLIR Systems Documents**

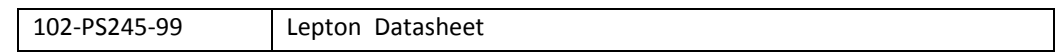

# <span id="page-4-5"></span>**1.3.2 External Documents**

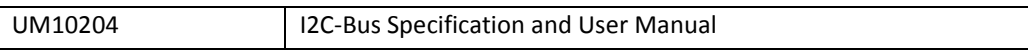

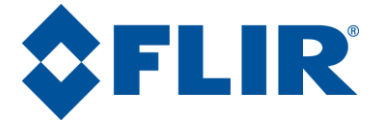

# <span id="page-5-0"></span>**1.3.3 Acronyms / Abbreviations**

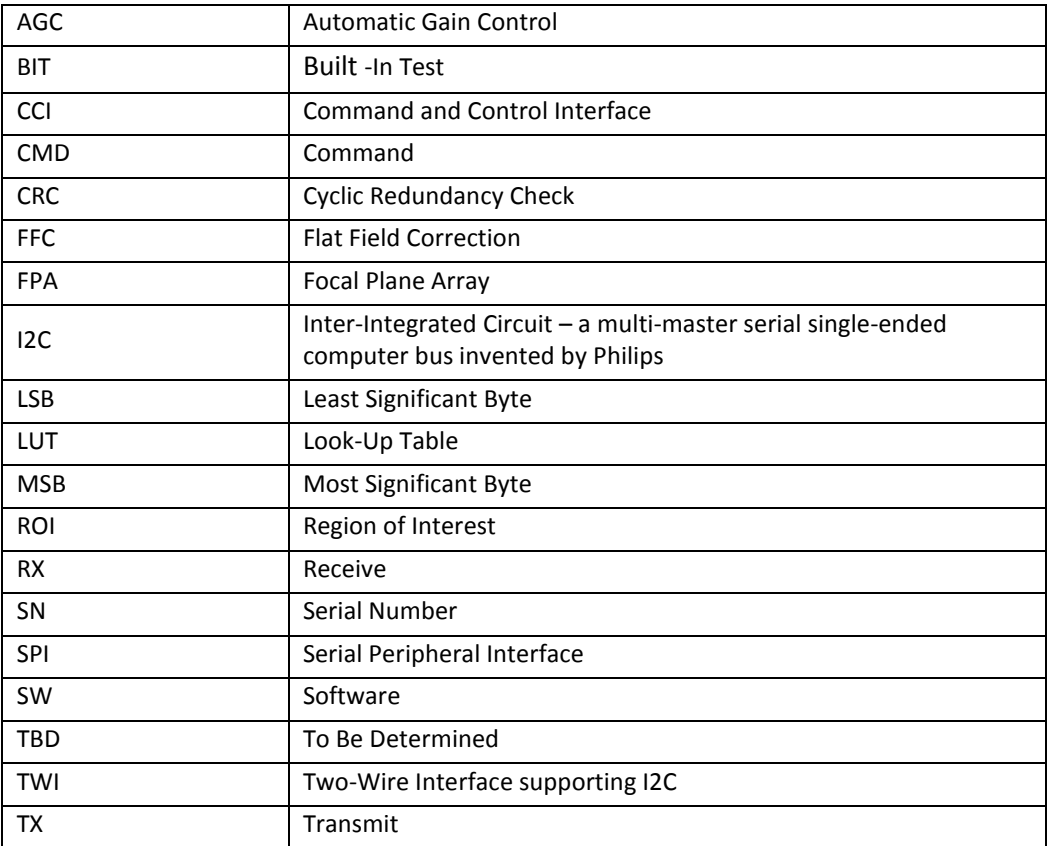

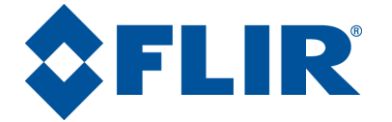

# <span id="page-6-0"></span>**2 Communications Protocol**

Lepton supports Host command and control over a Two-Wire Interface (CCI/TWI). The SDK provides layering to isolate the operations and Lepton protocol from the Data link physical transport.

# <span id="page-6-1"></span>**2.1 CCI/TWI Register Protocol**

The Lepton camera module supports a command and control interface (CCI) hosted on a Two-Wire Interface (TWI) similar to I2C. The interface consists of a small number of registers through which a Host issues commands to, and retrieves responses from the Lepton camera module. Se[e Figure 1.](#page-7-0)

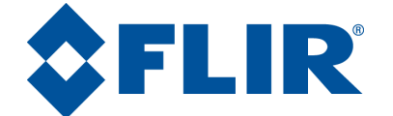

# **LeptonTM Software Interface Description Document (IDD)**

Document Number: **110-0144-03** Revision Number: 0.3.53

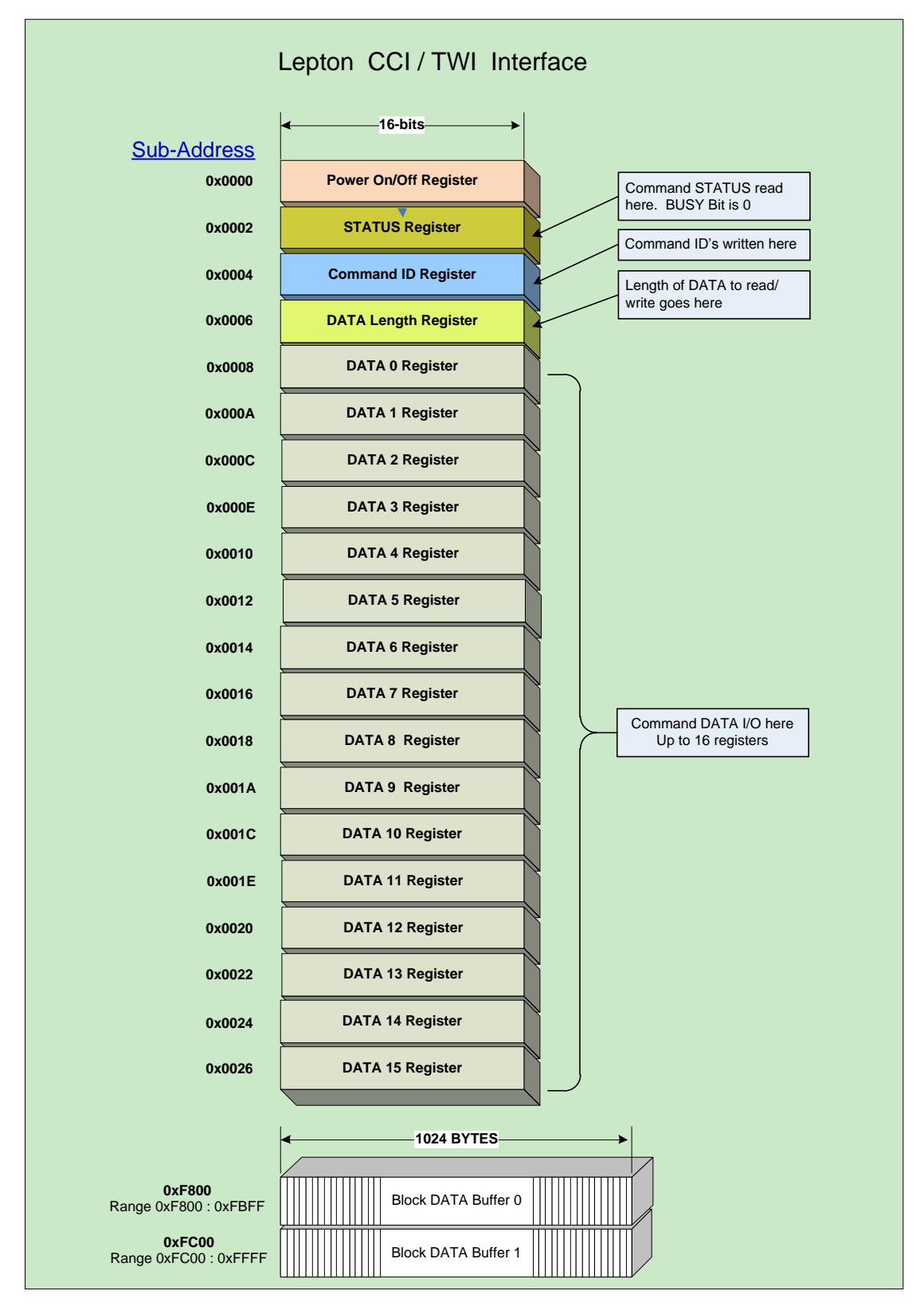

<span id="page-7-0"></span>**Figure 1 Lepton CCI/TWI Registers**

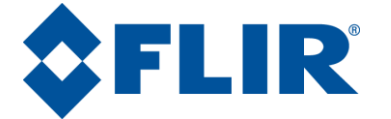

Typical transmission requires the sequence of:

- 1. Polling the status register until camera is ready for a new command (Busy bit clear).
- 2. Writing data to send to the camera if required into the DATA Registers or block Data buffer.
- 3. Writing the number of data words written (16-bit data words) to the Data Length Register.
- 4. Writing the desired command ID to the Command Register.
- 5. Polling the Status Register to determine when the command is completed (busy bit cleared).
- 6. Read the success code from the status register.
- 7. Retrieve any responses as required from the Data registers or block Data buffer.

There are three basic operations capable of being commanded via the CCI. The first is a "get" or read of data, the second is a "set" or write of data and the third is a "run" or execution of a routine. A typical get sequence is illustrated in [Figure 2,](#page-9-0) a typical set in [Figure 3,](#page-10-0) and a typical run in [Figure 4.](#page-11-0)

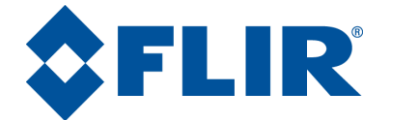

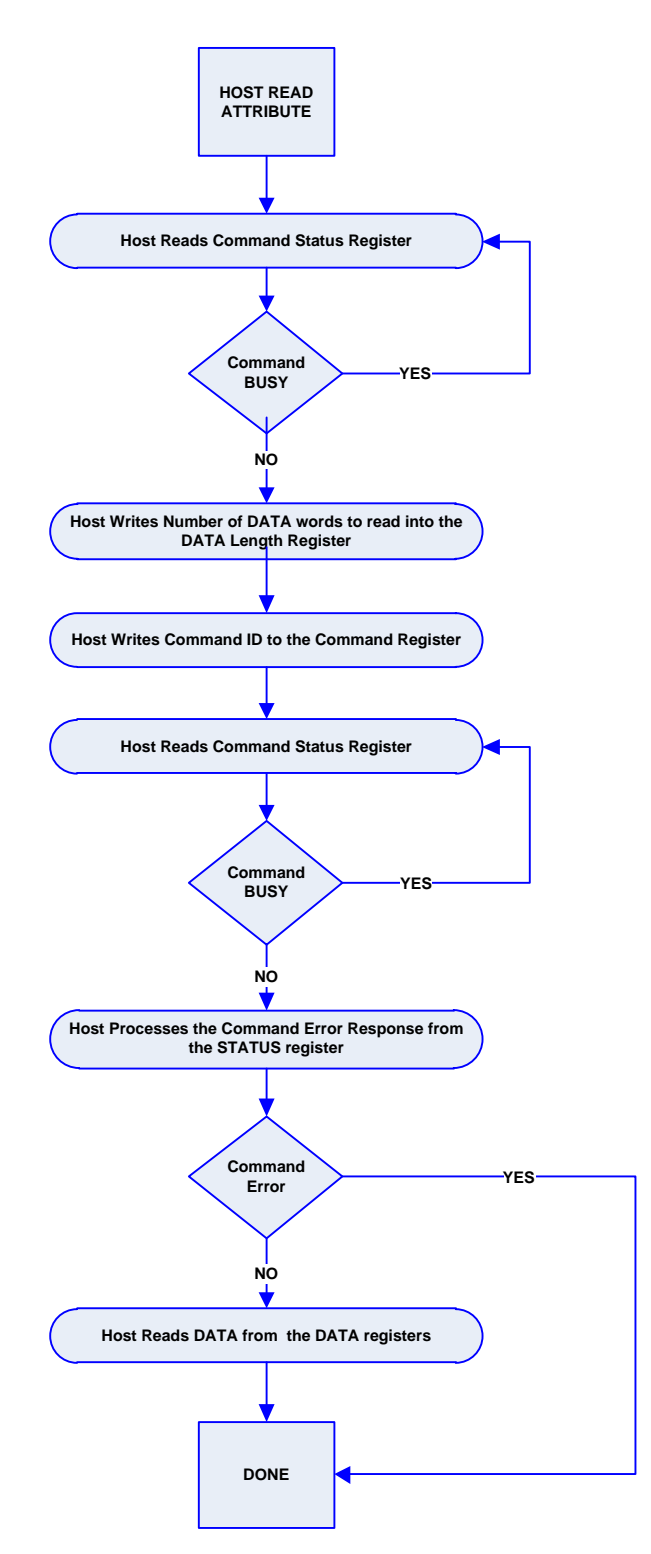

<span id="page-9-0"></span>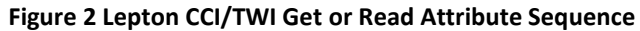

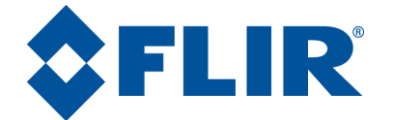

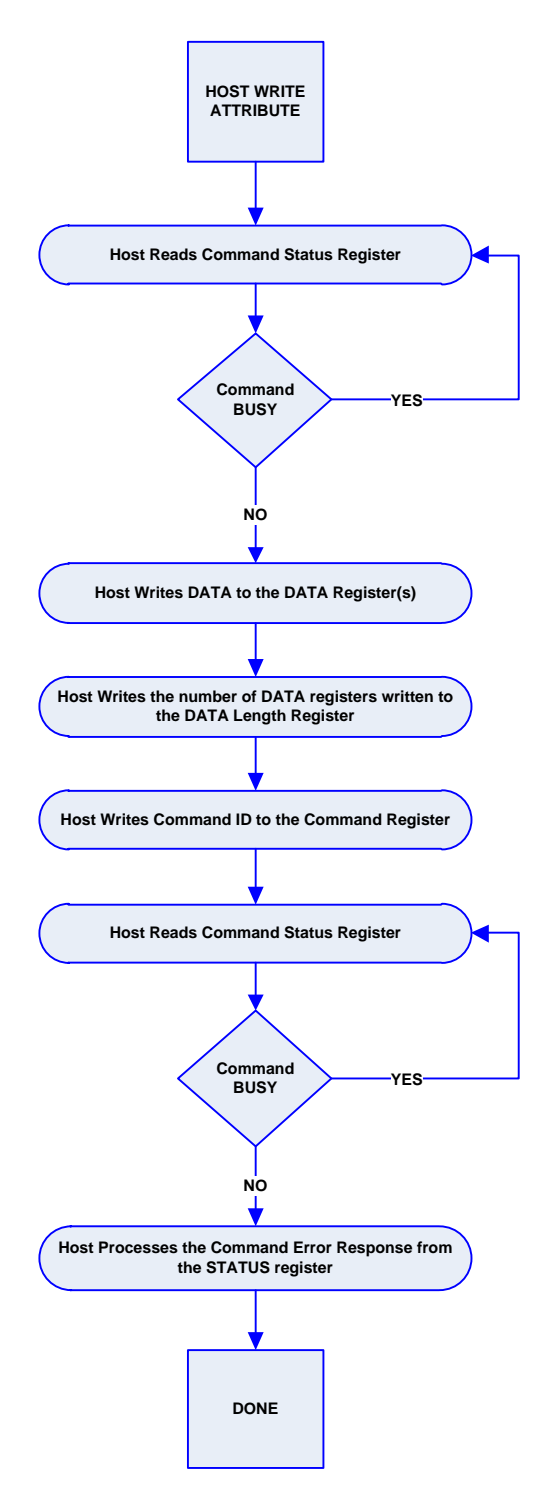

<span id="page-10-0"></span>**Figure 3 Lepton CCI/TWI Set or Write Sequence**

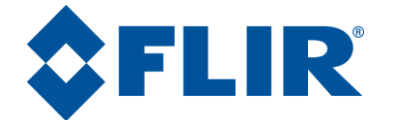

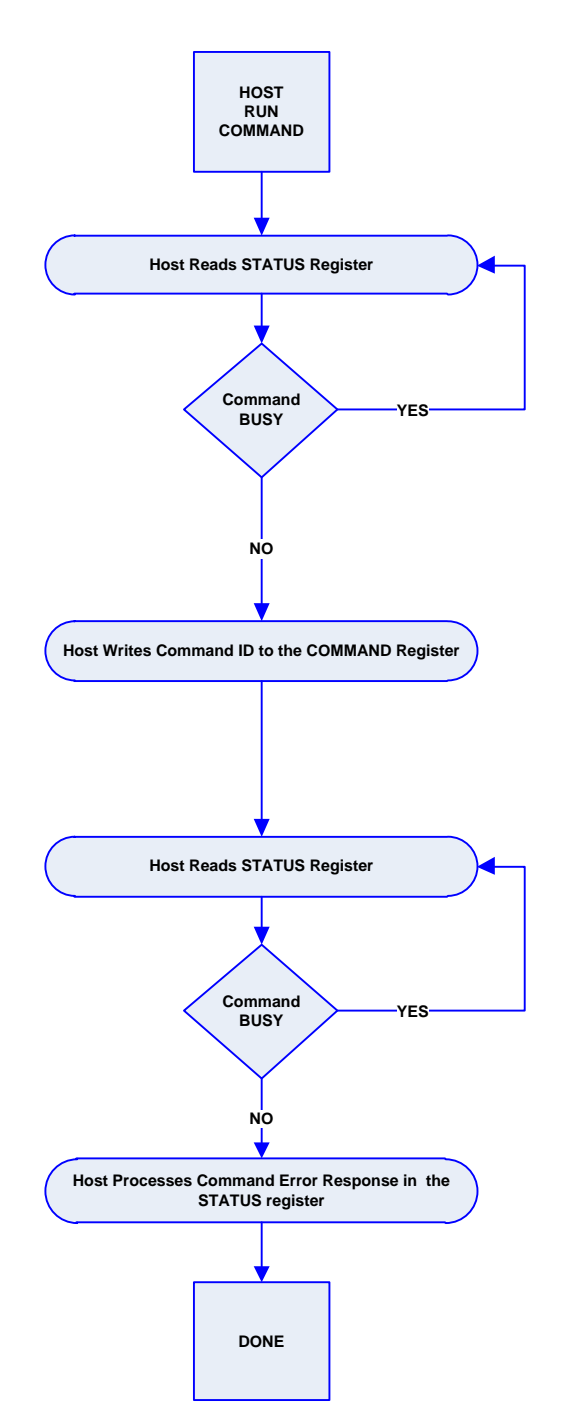

<span id="page-11-0"></span>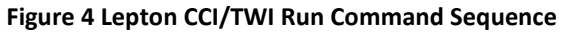

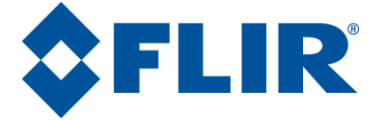

# **2.1.1 CCI/TWI Interface**

<span id="page-12-0"></span>The CCI/TWI interface is similar to the I2C standard; however Lepton registers are all 16-bits wide and consequently only 16-bit transfers are allowed. This is illustrated in [Figure 5.](#page-12-3) Device parameters are listed i[n Table 1.](#page-12-2)

#### <span id="page-12-2"></span>**Table 1 CCI/TWI Device Parameters**

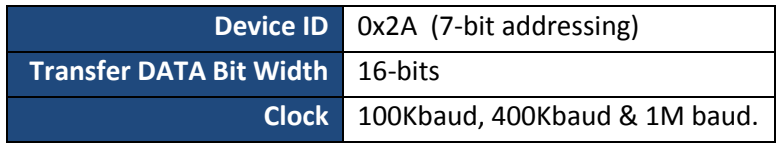

# <span id="page-12-1"></span>*2.1.1.1 Reading from the Camera*

Reading DATA from the Camera using the CCI/TWI interfaces follows the I2C standard except the DATA is all 16-bit wide. All Camera CCI/TWI Registers are 16-bits wide, and the larger DATA buffer is organized as 512 x 16-bits. The Camera's DATA Length Register always specifies lengths as a number of 16-bit DATA being transferred. The Camera supports access to random locations in which the transmission includes the starting Register address in the transmission, access to the current address, and address auto-increment. [Figure 5](#page-12-3) illustrates typical CCI/TWI Register Read access transmission. The Camera accepts the Repeated START condition to combine specifying the register address with register access in a single transmission. Alternatively, one can separate a write transmission to set the current address, then issue READ transmissions that start at this current address. A read is stopped by sending a Not Acknowledge signal followed by a Stop sequence. A sequential read can be stopped after reading the last byte by sending a Not Acknowledge signal followed by a Stop sequence

#### Single READ from random location – 16-Bit words

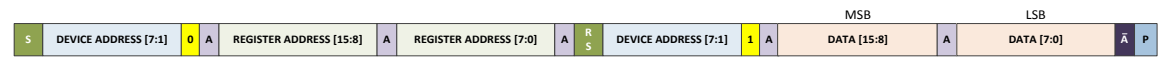

#### <span id="page-12-3"></span>**Figure 5 CCI/TWI Single READ from random location reads 16-bit DATA**

#### Set Base Address Register current location to random location

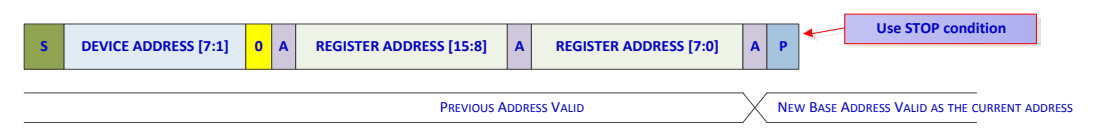

<span id="page-12-4"></span>**Figure 6 CCI/TWI Setting the Camera's CCI/TWI current address**

Sequential READ from current location – byte at a time, 16-Bit words

PROPRIETARY - FLIR Systems Inc. The Contract of Gas Page 13 of 63

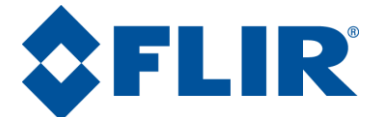

# **LeptonTM Software Interface Description Document (IDD)**  Document Number: **110-0144-03** Revision Number: 0.3.53

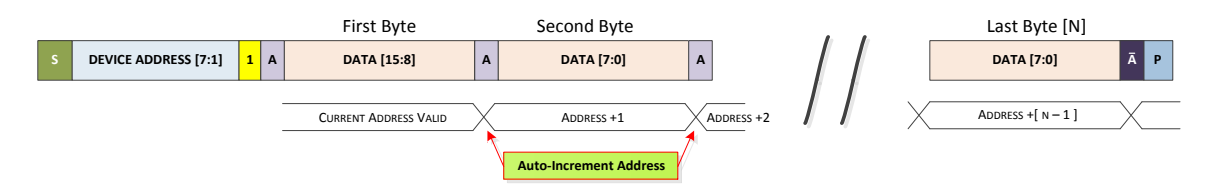

<span id="page-13-1"></span>**Figure 7 CCI/TWI Reading sequentially from the Camera's CCI/TWI current address**

# <span id="page-13-0"></span>*2.1.1.2 Writing to the Camera*

Writing DATA to the Camera using CCI/TWI interfaces follows the I2C standard except the DATA are all 16-bits wide. All Camera CCI/TWI Registers are 16-bits wide, and a larger DATA buffer is organized as 512 x 16-bits. The Camera's DATA Length Register always specifies lengths as the number of 16-bit DATA words being transferred.

The Camera supports access to a random 16-bit aligned location in which the starting register address is specified in the transmission with post-access address auto-increment for sequential reads or writes. The Camera also supports access to the current address with post-access address auto-increment. Typical register writes are illustrated in [Figure 8,](#page-13-2) and sequential writes are illustrated in [Figure 9.](#page-13-3)

#### Single WRITE to random location – 16-bit words

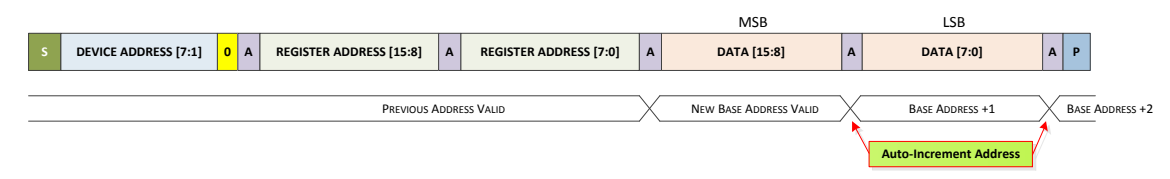

<span id="page-13-2"></span>**Figure 8 CCI/TWI Single WRITE to random location writes 16-bit DATA**

#### Sequential WRITE to random location – byte at a time, 16-Bit words

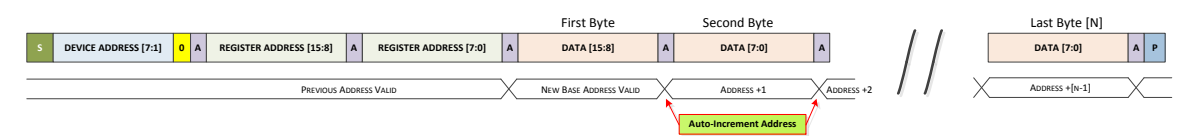

<span id="page-13-3"></span>**Figure 9 CCI/TWI Writing sequentially**

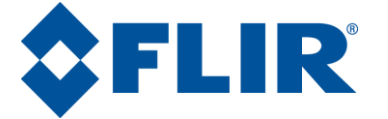

# **2.1.2 CCI/TWI Command Register**

<span id="page-14-0"></span>The Lepton Command Register is a 16-bit register located at Register Address 0x0004. This register is used to issue a command to the Lepton Camera. Writing a value to this register initiates the camera's command processing. It is important to make sure the Command BUSY bit in the Lepton Status Register (Register Address 0x0002) indicates that the Camera is ready to accept a new command (BUSY bit cleared) before initiating a new command; otherwise the Camera communication may become compromised, necessitating a restart or reboot of the Camera.

The Command Register Word register bit definitions are illustrated in [Figure 10.](#page-14-2) The Command Register Word is composed of 4 fields, each described in more detail in the sections that follow:

- 1. A Module ID designating which camera subsystem to access (see [Table 2\)](#page-22-2)
- 2. A Command ID that specifies a unique element or command base, for that subsystem.
- 3. A command type designating the command is one of Get or Set data type or Run type (see [Table](#page-22-3)  [3\)](#page-22-3).

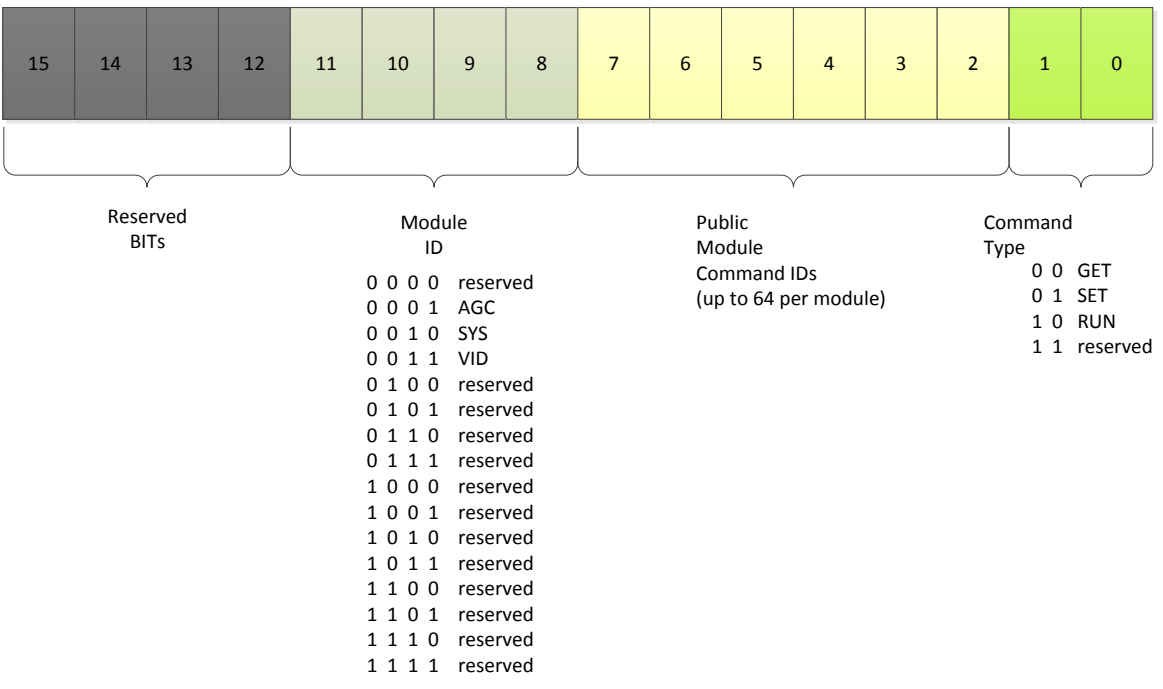

Lepton Command Word (I2C Register)

#### <span id="page-14-2"></span>**Figure 10 Lepton Command Word Format**

#### <span id="page-14-1"></span>*2.1.2.1 Module ID*

The Lepton Camera Module ID designates which camera module to address. The Camera modules encapsulate properties or attributes and methods of a camera sub-system. Currently, Lepton defines 3 sub-systems and the SDK exposes their associated module as follows:

- AGC Automatic Gain Control, affects image contrast and quality
- SYS System information

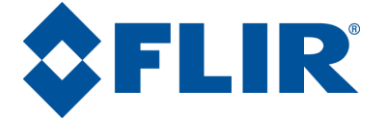

VID – Video processing control

The Module IDs and their location in the Lepton command word are illustrated in [Figure 10.](#page-14-2)

# <span id="page-15-0"></span>*2.1.2.2 Command ID*

For each of the Lepton Camera modules, a unique Lepton Command ID identifies an element of the module, either an attribute or property, or an action. Each Camera module exposes up to 64 Command IDs assigned to attributes and/or methods of that module.

# <span id="page-15-1"></span>*2.1.2.3 Command Type*

A command type specifies what the command does.

- 0x00 Get a module property or attribute value
- 0x01 Set a module property or attribute value
- 0x02 Run execute a camera operation exposed by that module

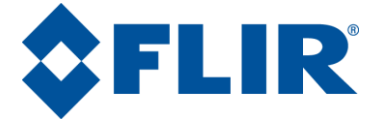

# **2.1.3 CCI/TWI Status Register**

<span id="page-16-0"></span>The Status register, located at Register Address 0x0002 and illustrated in [Figure 11,](#page-16-5) is used to communicate command status and camera boot status. Whenever a Host issues a command to the Camera by writing to the Command Register, the Camera automatically asserts (sets to 1) the command BUSY bit (Bit 0) in the Status register. When the command is completed, the response code is written into the upper 8-bits of the Status register (Bits 15-8). Then the Camera de-asserts (sets to 0) the BUSY bit to signal the Host the command is complete. Se[e Figure 12](#page-19-1) for the possible responses from the Camera to a command.

Lepton Status Word (I2C Register)

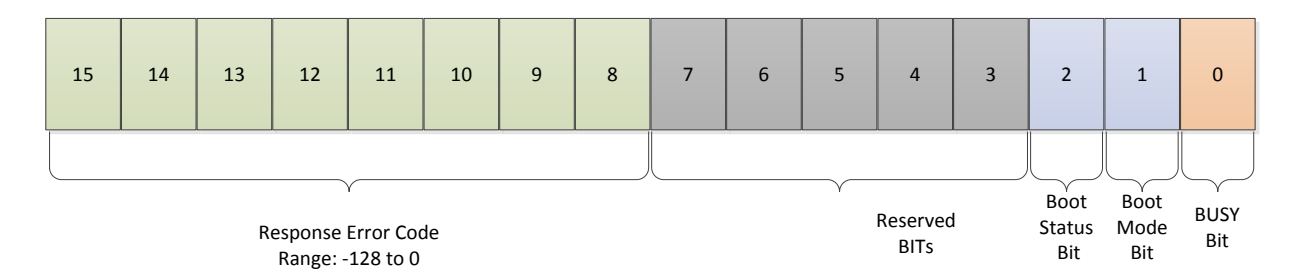

<span id="page-16-5"></span>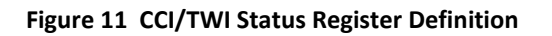

# <span id="page-16-1"></span>*2.1.3.1 Boot Status Bit (Bit 2)*

If the Camera successfully boots up, this bit is set to 1. If this bit is 0, then the Camera has not booted. A host can monitor this bit to learn when the Camera has booted.

# <span id="page-16-2"></span>*2.1.3.2 Boot Mode Bit (Bit 1)*

For normal operation, this bit will be set to 1, indicating successful boot from internal ROM.

# **2.1.4 CCI/TWI Data Length Register**

<span id="page-16-3"></span>The DATA Length register, located at Register Address 0x0006, is used to specify the number of 16-bit words being transferred (or number of 16-bit DATA registers used in the transfer). For example, if a command is to transfer a 32-bit value to the Camera, the Host would set the Data Length register to 2 (two 16-bit registers used to transfer 32-bits).

# **2.1.5 CCI/TWI Data Registers**

<span id="page-16-4"></span>The DATA registers [0-15] , located at Register Addresses 0x0008 thru 0x0026, are used to transfer Data to and from the Camera. Each register is 16-bits wide and there are 16 independent registers. Autoincrement mode is used whenever reading and writing these registers. Thus if the first register (DATA 0) is specified, consecutive reads or writes are made to the next DATA register automatically using I2C multi-byte transfer mechanisms.

PROPRIETARY - FLIR Systems Inc. The Page 17 of 63

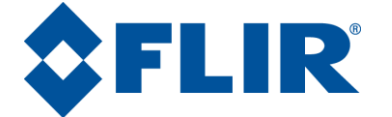

# **2.1.6 CCI/TWI Byte Order**

<span id="page-17-0"></span>Since the CCI/TWI interface transfers DATA in 16-bit words, byte order becomes important. The Lepton CCI/TWI interface only supports MSB first (Big Endian). Within each 16-bit word, bits 7-0 contain the MSB and bits 15:8 contain the LSB.

# <span id="page-17-1"></span>*2.1.6.1 Multi-Word Transfers*

When transmitting DATA that are larger than a single word (16-bits), the larger DATA is divided into multiple 16-bit words; each word is then placed into multiple DATA registers with the least significant word in the lower DATA register. Thus for a 32-bit transfer, a Host would place the lower 16-bits into DATA 0 (Least Significant Word first) and the upper 16-bits into DATA 1.

# <span id="page-17-2"></span>*2.1.6.2 CCI/TWI Data Block Buffer*

For transfers that exceed the 16 DATA registers, the camera provides a 1k Byte buffer. It is used for transferring larger blocks of DATA such as user-defined color look-up tables. These buffers are also addressed as 16-bit words, so the total length of a single buffer is 512 words. Access is treated as a multi-word transfer as well with the least significant words in the lower memory addresses. Autoincrement access is also supported.

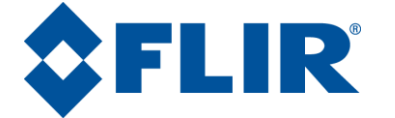

# <span id="page-18-1"></span><span id="page-18-0"></span>**2.2 CRC Handling**

# **2.2.1 Message CRC Bytes**

On all incoming and outgoing messages, a cyclical redundancy check (CRC) is calculated using CRC-CCITT-16 initialized to **0**. Polynomial =  $x^{16} + x^{12} + x^5 + 1$  or 0x11021. The CRC is calculated using all previous bytes in the packet (i.e. bytes 0 through N).

Below is an example showing a CRC calculation for the single byte 0x6E.

Data = 0x6E = 01101110 (binary); Polynomial = 10001000000100001 (binary)

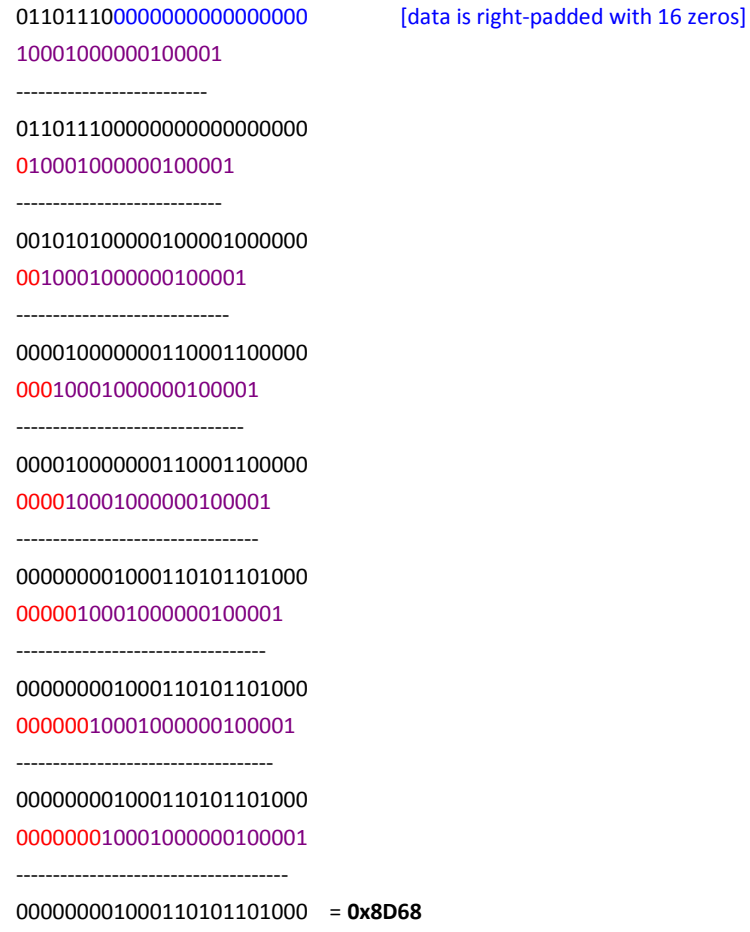

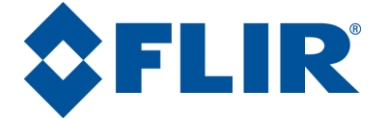

# <span id="page-19-0"></span>**2.3 Lepton SDK Error Codes**

All Lepton SDK functions will return an error code. If the function is successful, the response is LEP\_OK. Otherwise the return code will be one from the *enum* listed below in [Figure 12.](#page-19-1)

```
/*
 * Represents the different result codes the camera can return. 
 */
typedef enum Result
{
FLR OK = 0, \frac{\pi}{3} \frac{\pi}{3} \frac{\pi}{3} \frac{\pi}{3} \frac{\pi}{3} \frac{\pi}{3} \frac{\pi}{3} \frac{\pi}{3} \frac{\pi}{3} \frac{\pi}{3} \frac{\pi}{3} \frac{\pi}{3} \frac{\pi}{3} \frac{\pi}{3} \frac{\pi}{3} \frac{\pi}{3} \frac{\pi}{3} \frac{\pi}{3} \frac{\pi}{3} \frac{\pi}{3} \frac{\pi}{3FLR COMM_OK = FLR_OK, /*! < Camera comm ok (same as FLR_OK) */FLR_ERROR = -1, \frac{\pi}{5} /*!< Camera general error */
FLR_NOT_READY = -2, /*! < Camera not ready error */
FLR RANGE ERROR = -3, /*! < Camera range error */
FLR_CHECKSUM_ERROR = -4, \frac{4!}{5!} /*!< Camera checksum error */
 FLR_BAD_ARG_POINTER_ERROR = -5, /*!< Camera Bad argument error */
FLR_DATA_SIZE_ERROR = -6, /*!< Camera byte count error */
FLR_UNDEFINED_FUNCTION_ERROR = -7, /*!< Camera undefined function error */
FLR_FUNCTION_NOT_SUPPORTED_ERROR = -8, /*!< Camera function not supported error */
 FLR_DATA_OUT_OF_RANGE_ERROR = -9, /*!< Camera Data out of range error */
   /* OTP access errors */
FLR OTP WRITE ERROR = -15, /*!< Camera OTP write error */
FLR OTP SEC READ ERROR = -16, /*! <i>single bit error detected (correctable) */FLR OTP DED READ ERROR = -17, /*! < single bit error detected (correctable) */FLR_OTP_NOT_PROGRAMMED_ERROR = -18, /*! <i>Flag</i> read as non-zero */ /* Operation Errors */
  FLR DIV ZERO ERROR = -80, /*!< Attempted div by zero */
 /* Communication Errors */
FLR COMM PORT NOT OPEN = -101, /*!< Comm port not open */
FLR COMM_RANGE_ERROR = -102, /*! < Comm port range error */FLR_ERROR_CREATING_COMM = -103, /*!< Error creating comm */
FLR_ERROR_STARTING_COMM = -104, /*!< Error starting comm */
FLR_ERROR_CLOSING_COMM = -105, /*!< Error closing comm */
FLR_COMM_CHECKSUM_ERROR = -106, /*! < Comm checksum error */
FLR COMM_NO_DEV = -107, /*! <i>No</i> comm device */FLR COMM TIMEOUT ERROR = -108, /*! < Comm timeout error */
 FLR_COMM_ERROR_WRITING_COMM = -109, /*!< Error writing comm */
 FLR_COMM_ERROR_READING_COMM = -110, /*!< Error reading comm */
FLR_COMM_COUNT_ERROR = -111, /*!< Comm byte count error */
   /* Other Errors */
 FLR_OPERATION_CANCELED = -126, /*!< Camera operation canceled */
FLR_UNDEFINED_ERROR_CODE = -127, \frac{\pi}{5} Undefined error */
  FLR_END_ERROR_CODES
} FLR_RESULT;
```
<span id="page-19-1"></span>**Figure 12 Lepton SDK Response Error Codes**

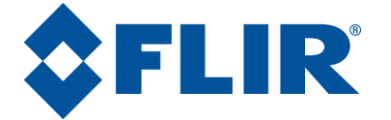

# <span id="page-20-0"></span>**3 Startup and Port Configuration**

Using the Lepton SDK to communicate with the Lepton Camera requires opening a supported communication port before issuing any other calls. The port open operation specifies the desired baud rate for the port and returns a port descriptor for use with all other SDK APIs. A host needs to open a port for every port-camera connection they are supporting. Typically this is only once, but the SDK does not impose any limitations.

The port open operation also identifies the Device ID automatically freeing the Host application from needing to specify the Device ID. The port descriptor returns the selected Device ID.

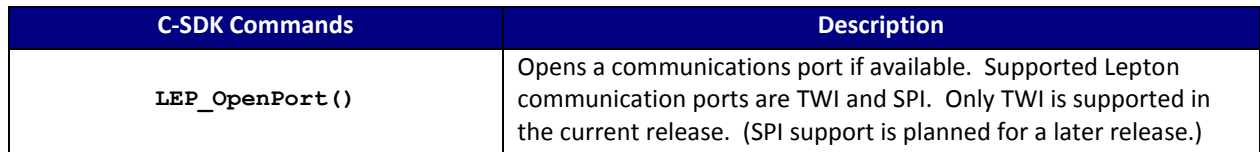

**C SDK Interface:**

```
LEP_RESULT_LEP_OpenPort(LEP_UINT16 portID,
                        LEP_CAMERA_PORT_E portType,
                       LEP UINT16 portBaudRate,
                        LEP_CAMERA_PORT_DESC_T_PTR portDescPtr )
 portID - User defined value to identify a specific comm port. 
            Useful when multiple cameras are attached to a single Host.
 portBaudRate – Port-specific Units: kHz. Supported TWI: 400
                                          Supported SPI: 20000 max (20 MHz)
 /* Lepton physical transport interfaces
 */ 
 typedef enum LEP_CAMERA_PORT_E_TAG
  {
     LEP_CCI_TWI=0,
    LEP_CCI_SPI,
     LEP_END_CCI_PORTS
 }LEP_CAMERA_PORT_E, *LEP_CAMERA_PORT_E_PTR;
 /* Communications Port Descriptor Type
 */ 
 typedef struct LEP_CAMERA_PORT_DESC_T_TAG
  {
    LEP UINT16 portID;
     LEP_CAMERA_PORT_E portType;
    LEP_UINT16 portBaudRate;
  }LEP_CAMERA_PORT_DESC_T, *LEP_CAMERA_PORT_DESC_T_PTR;
```
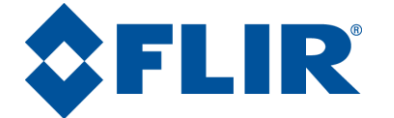

# <span id="page-21-0"></span>**3.1 Port Selection**

The Lepton SDK provides a mechanism to communicate with specific communication ports. Communication ports are uniquely identified by the port descriptor returned from a successful port open operation. Each Lepton SDK function requires a valid port descriptor as a parameter to identify which port to issue the command to. Typically only one port is opened and this port descriptor is passed with each Lepton SDK call. It is readily possible to route commands to different cameras using each camera's unique port descriptor. This routing is performed in the device driver, not in the SDK.

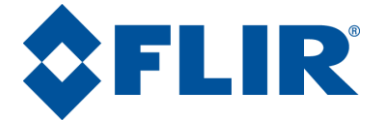

# <span id="page-22-0"></span>**4 SDK Camera Modules**

The Lepton SDK partitions the software interfaces into independent sub-systems or modules. A module is a collection of interfaces supporting common camera elements, for example the AGC module presents interfaces that affect the video output contrast and brightness processing. Each module is identified by a unique ID; see [Table 2.](#page-22-2) The individual interfaces within each module are also uniquely identified using a command ID Base. Modules present interfaces to retrieve (Get) or modify (Set) attributes or properties of that module. Some modules also provide operations or methods as well, these are called run commands. See [Table 3.](#page-22-3)

#### <span id="page-22-2"></span>**Table 2 Lepton SDK Modules**

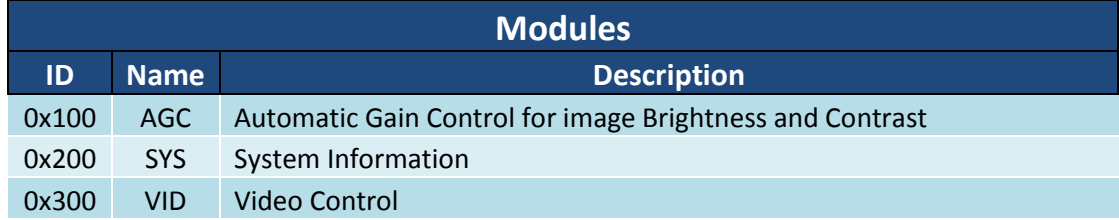

#### <span id="page-22-3"></span>**Table 3 Command Types**

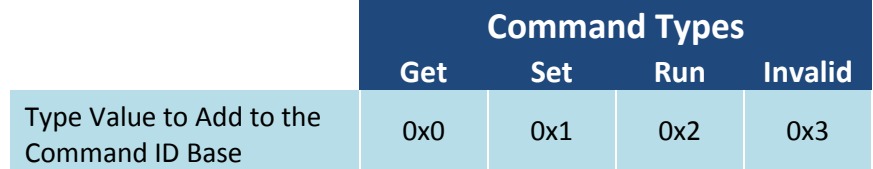

# <span id="page-22-1"></span>**4.1 Data Types**

Data types used in the Lepton SDK are defined in the file LEPTON Types.h. Data widths are specified in the data type used, for example: LEP\_UINT16 specifies an unsigned integer with a data width of 16 bits.

Enumeration bit-width is typically compiler-dependent; however in the Lepton SDK, the width of 32-bits is used and the value is a signed integer, thus the equivalent is a signed 32-bit integer. For all Lepton SDK functions that pass enumerations, the data size is two 16-bit words per enumeration.

When issuing commands to the Lepton camera, the data transmitted uses 16-bit registers making the data size granularity 16-bits. As such, when specifying the data size, it is always interpreted as the number of 16-bit words to transmit.

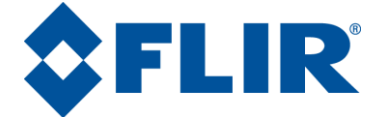

# <span id="page-23-0"></span>**4.2 Command Format**

As described in [2.1.2,](#page-14-0) Lepton commands are contained in a single 16-bit command word. This 16-bit command word consists of 4 fields:

- 1. A Module ID designating which camera subsystem to access (see [Table 2\)](#page-22-2),
- 2. A Command ID that specifies a unique element or command base, for that subsystem
- 3. A command type designating the command is one of Get or Get data type or an execution or run type (se[e Table 3\)](#page-22-3).

# <span id="page-23-1"></span>**4.3 Command Word Generation Example**

<span id="page-23-2"></span>To specify to the Camera which action to take, the Module ID is added with the Command ID base and with the Command Type and if required, a protection bit value, to synthesize the Command Word.

# **4.3.1 AGC, VID, and SYS Module Command ID Generation**

AGC, VID, and SYS modules no not require a protection bit to be set before the camera will recognize it as a valid command so the protection bit value is 0x0000. For example, the AGC Module ID is 0x0100; the ACG Enable command ID Base is 0x00. To retrieve the current AGC enable state, issue a Get command specifying command type of 0x0. The AGC module protection bit not defined so the value is 0x0000. The Command ID is synthesized as follows: Module ID + Command ID Base + Type + Protection Bit value= Command ID. So in this example, 0x0100 + 0x00 + 0x0 + 0x0000 = 0x0100 and this is the Get AGC Enable State Command ID. To set the AGC enable state to enabled, the command type is 0x1 and thus the Command ID is 0x100 + 0x00 + 0x1 +  $0x0000 = 0x0101.$ 

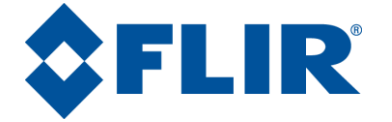

# <span id="page-24-0"></span>**4.4 SDK Module: AGC 0x100**

This module provides command and control of the video output Automatic Gain Control (AGC) operation. The camera's video data may be processed to provide an optimum scene contrast using one of two policies: HEQ-Histogram Equalization, or by Linear Histogram stretching. This module provides commands to enable, select, and control the AGC processing.

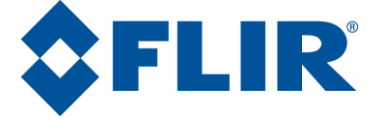

# **4.4.1 AGC Enable and Disable**

<span id="page-25-0"></span>To turn AGC ON is to enable AGC processing. Disabling the AGC will turn the AGC processing OFF and the video data will not be optimized for scene contrast. This command sets and retrieves the AGC state.

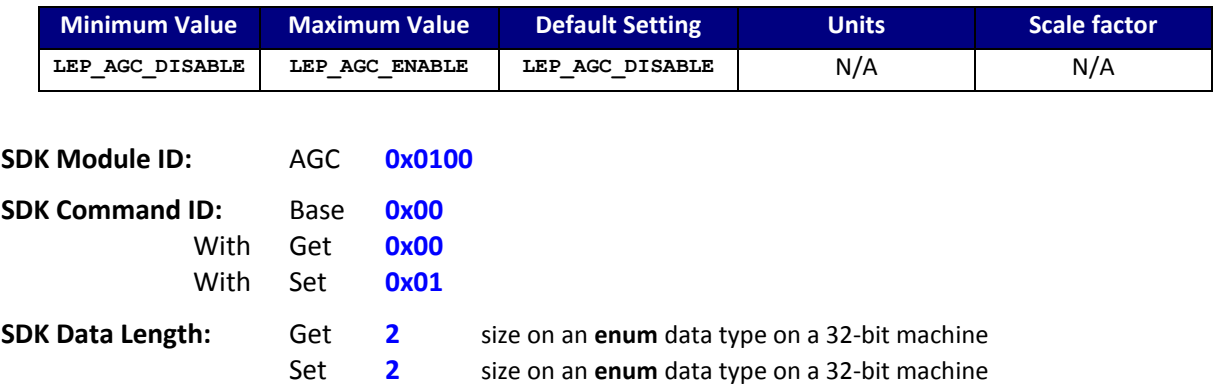

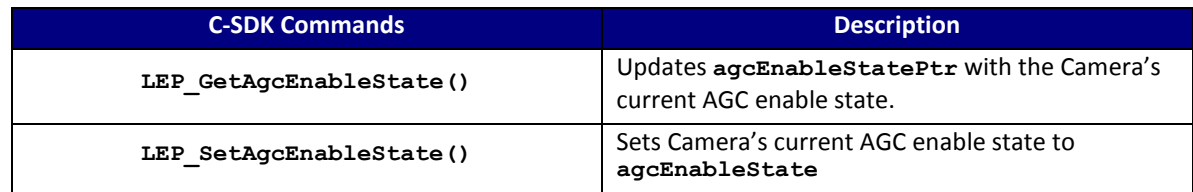

#### **C SDK Interface:**

 **LEP\_RESULT LEP\_GetAgcEnableState(LEP\_CAMERA\_PORT\_DESC\_T\_PTR portDescPtr, LEP\_AGC\_ENABLE\_E\_PTR agcEnableStatePtr)**

 **LEP\_RESULT LEP\_SetAgcEnableState(LEP\_CAMERA\_PORT\_DESC\_T\_PTR portDescPtr,**

 **LEP\_AGC\_ENABLE\_E agcEnableState)**

```
 /* AGC Enable Enum
 */ 
 typedef enum LEP_AGC_ENABLE_TAG
 {
    LEP_AGC_DISABLE=0,
    LEP_AGC_ENABLE,
   LEP_END_AGC_ENABLE
```
 **}LEP\_AGC\_ENABLE\_E, \*LEP\_AGC\_ENABLE\_E\_PTR;**

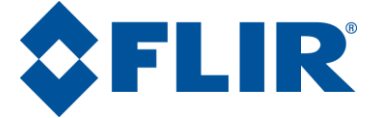

# **4.4.2 AGC ROI Select**

<span id="page-26-0"></span>The AGC algorithms utilize a histogram, which is collected from within a specified rectangular window or Region Of Interest (ROI). This region is defined by 4 parameters: start column, start row, end column, and end row. The region is adjustable from full window to a sub-window.

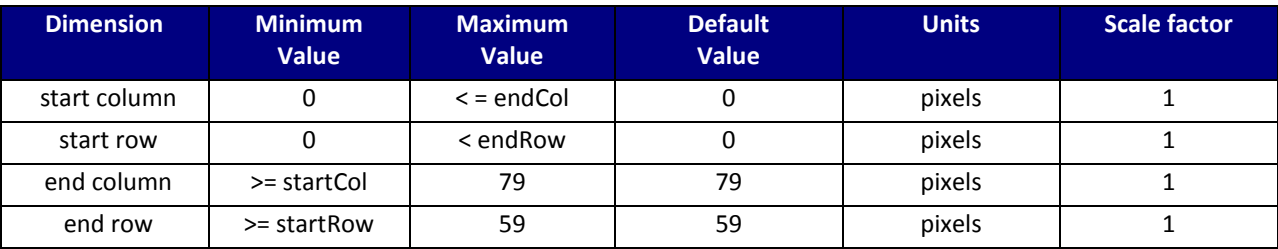

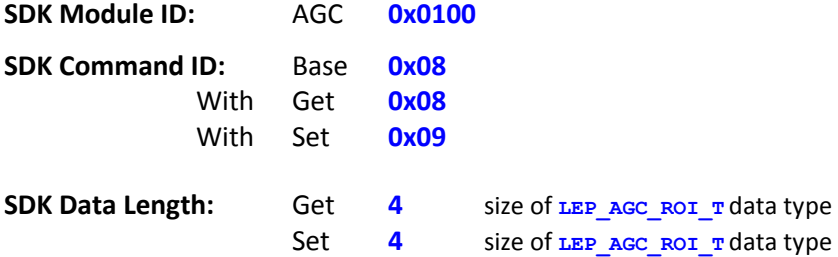

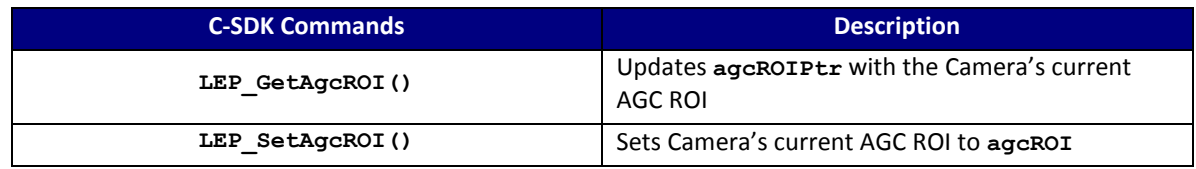

#### **C SDK Interface:**

 **LEP\_RESULT LEP\_GetAgcROI(LEP\_CAMERA\_PORT\_DESC\_T\_PTR portDescPtr, LEP\_AGC\_ROI\_T\_PTR agcROIPtr)**

```
 LEP_RESULT LEP_SetAgcROI(LEP_CAMERA_PORT_DESC_T_PTR portDescPtr,
                          LEP_AGC_ROI_T agcROI)
```

```
 /* AGC ROI Structure
 */ 
 typedef struct LEP_AGC_ROI_TAG
 {
    LEP_UINT16 startCol;
    LEP_UINT16 startRow;
    LEP_UINT16 endCol;
     LEP_UINT16 endRow;
 }LEP_AGC_ROI_T, *LEP_AGC_ROI_T_PTR;
```
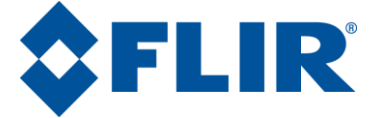

# **4.4.3 AGC Histogram Statistics**

<span id="page-27-0"></span>The AGC algorithms use the image histogram as input. This attribute returns the current Histogram statistics of minimum intensity, maximum intensity, mean intensity, and the number of pixels processed within the defined AGC ROI. This command is Read-only.

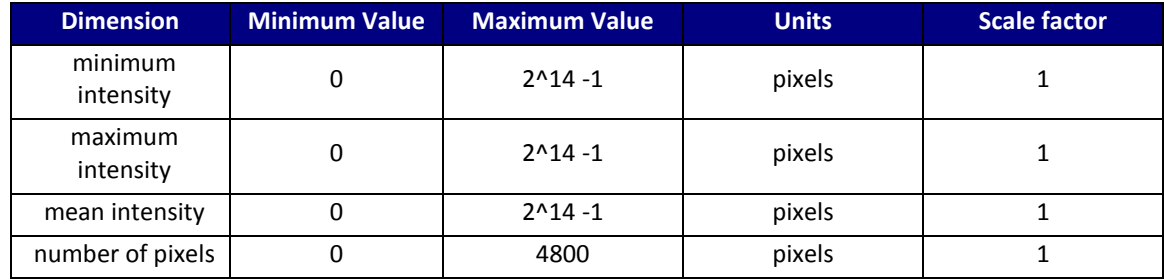

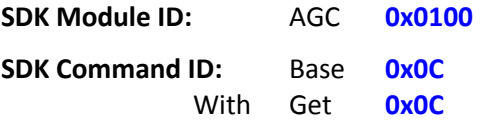

**SDK Data Length:** Get 4 size of LEP\_AGC\_HISTOGRAM\_STATISTICS\_T data type

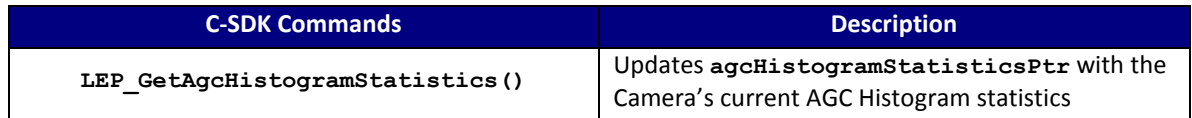

#### **C SDK Interface:**

 **LEP\_RESULT LEP\_GetAgcHistogramStatistics(LEP\_CAMERA\_PORT\_DESC\_T\_PTR portDescPtr,**

 **LEP\_AGC\_HISTOGRAM\_STATISTICS\_T\_PTR** 

**\*agcHistogramStatisticsPtr)**

```
 /* AGC Histogram Statistics Structure
 */ 
 typedef struct LEP_AGC_HISTOGRAM_STATISTICS_TAG
 {
   LEP UINT16 minIntensity;
    LEP_UINT16 maxIntensity;
   LEP UINT16 meanIntensity;
   LEP UINT16 numPixels;
```

```
 }LEP_AGC_HISTOGRAM_STATISTICS_T, *LEP_AGC_HISTOGRAM_STATISTICS_T_PTR;
```
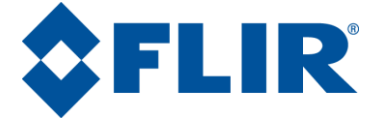

# **4.4.4 AGC HEQ Dampening Factor**

<span id="page-28-0"></span>This parameter is the amount of temporal dampening applied to the HEQ transformation function. An IIR filter of the form (*N*/256) \* **previous** + ((256-*N*)/256) \* **current** is applied , and the HEQ dampening factor represents the value N in the equation, i.e., a value that applies to the amount of influence the previous HEQ transformation function has on the current function. . The lower the value of N the higher the influence of the current video frame whereas the higher the value of N the more influence the previous damped transfer function has.

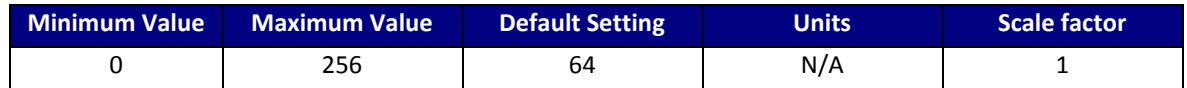

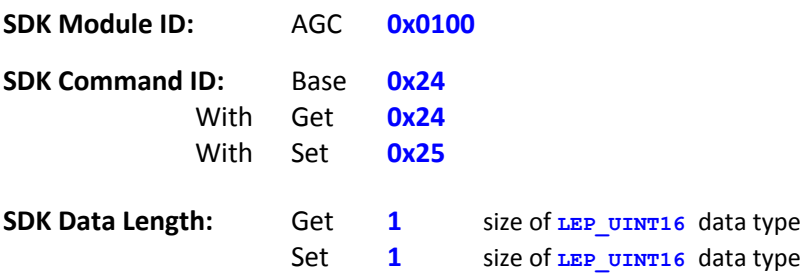

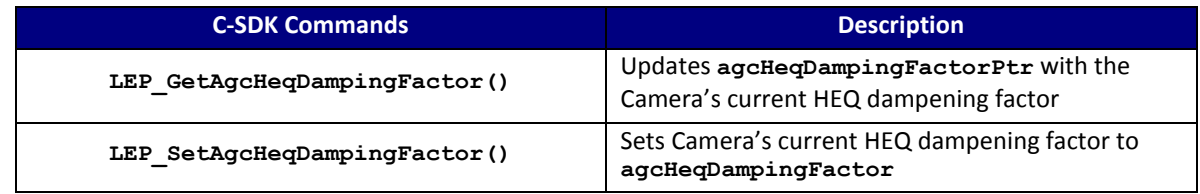

#### **C SDK Interface:**

**LEP\_RESULT LEP\_GetAgcHeqDampingFactor(LEP\_CAMERA\_PORT\_DESC\_T\_PTR portDescPtr, LEP\_UINT16 \*agcHeqDampingFactorPtr)**

**LEP\_RESULT LEP\_SetAgcHeqDampingFactor(LEP\_CAMERA\_PORT\_DESC\_T\_PTR portDescPtr, LEP\_UINT16 gcHeqDampingFactor)**

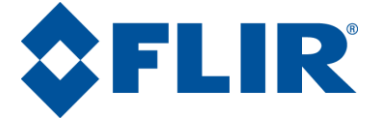

# **4.4.5 AGC HEQ Clip Limit High**

<span id="page-29-0"></span>This parameter defines the maximum number of pixels allowed to accumulate in any given histogram bin. Any additional pixels in a given bin are clipped. The effect of this parameter is to limit the influence of highly-populated bins on the resulting HEQ transformation function.

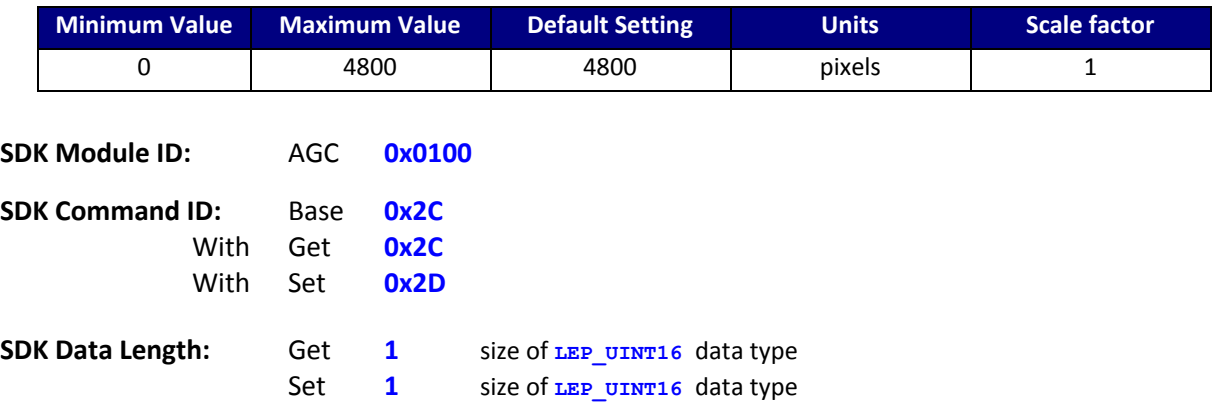

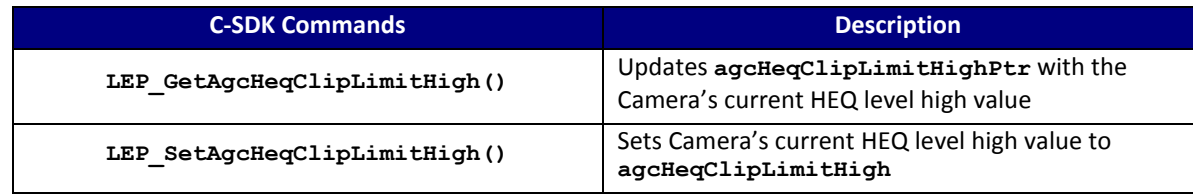

#### **C SDK Interface:**

 **LEP\_RESULT LEP\_GetAgcHeqClipLimitHigh(LEP\_CAMERA\_PORT\_DESC\_T\_PTR portDescPtr, LEP\_UINT16 \*agcHeqClipLimitHighPtr)**

 **LEP\_RESULT LEP\_SetAgcHeqClipLimitHigh(LEP\_CAMERA\_PORT\_DESC\_T\_PTR portDescPtr, LEP\_UINT16 agcHeqClipLimitHigh)**

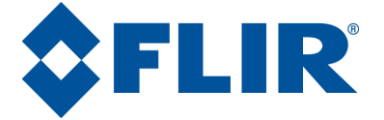

# **4.4.6 AGC HEQ Clip Limit Low**

<span id="page-30-0"></span>This parameter defines an artificial population that is added to every non-empty histogram bin. In other words, if the Clip Limit Low is set to *L*, a bin with an actual population of *X* will have an effective population of *L* + *X.* y empty bin that is nearby a populated bin will be given an artificial population of *L*. The effect of higher values is to provide a more linear transfer function; lower values provide a more non-linear (equalized) transfer function.

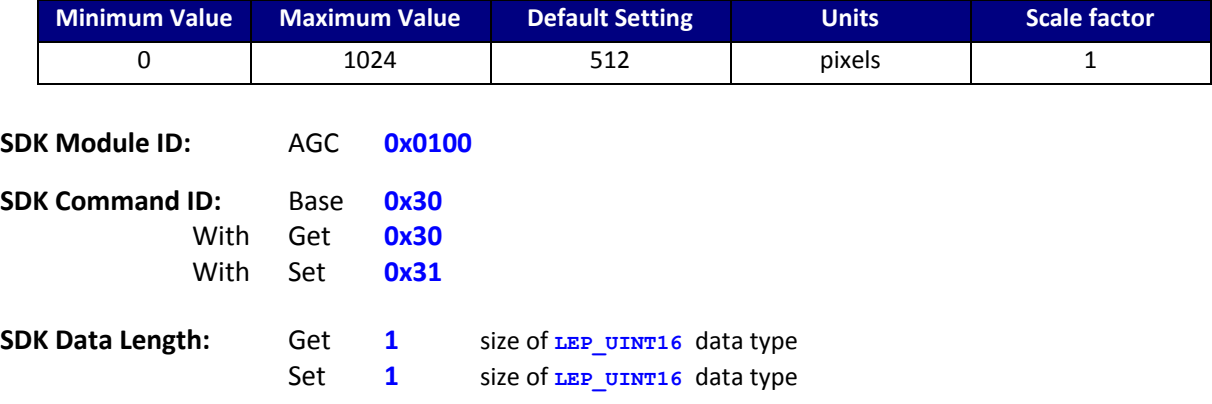

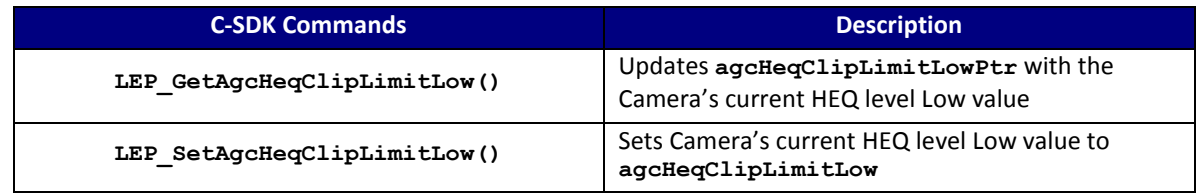

#### **C SDK Interface:**

 **LEP\_RESULT LEP\_GetAgcHeqClipLimitLow(LEP\_CAMERA\_PORT\_DESC\_T\_PTR portDescPtr, LEP\_UINT16 \*agcHeqClipLimitLowPtr)**

 **LEP\_RESULT LEP\_SetAgcHeqClipLimitLow(LEP\_CAMERA\_PORT\_DESC\_T\_PTR portDescPtr, LEP\_UINT16 agcHeqClipLimitLow)**

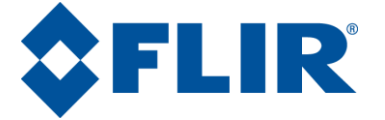

# **4.4.7 AGC HEQ Empty Counts**

<span id="page-31-0"></span>This parameter specifies the maximum number of pixels in a bin that will be interpreted as an empty bin. Histogram bins with this number of pixels or less will be processed as an empty bin.

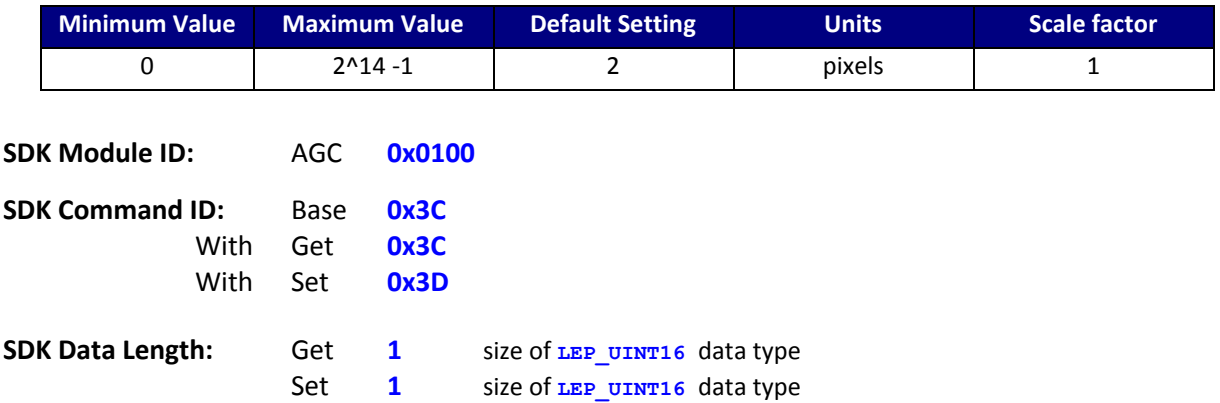

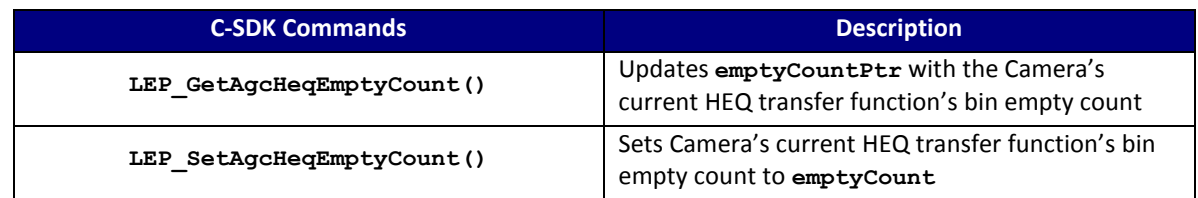

#### **C SDK Interface:**

**LEP\_RESULT LEP\_GetAgcHeqEmptyCount(LEP\_CAMERA\_PORT\_DESC\_T\_PTR portDescPtr,**

 **LEP\_AGC\_HEQ\_EMPTY\_COUNT\_T\_PTR emptyCountPtr)**

**LEP\_RESULT LEP\_SetAgcHeqEmptyCount(LEP\_CAMERA\_PORT\_DESC\_T\_PTR portDescPtr,**

 **LEP\_AGC\_HEQ\_EMPTY\_COUNT\_T emptyCount)**

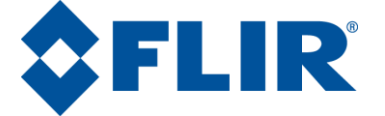

### **4.4.8 AGC HEQ Output Scale Factor**

<span id="page-32-0"></span>This parameter specifies the output format for HEQ as either 8-bits (values range 0..255), or 14-bit (values range from 0..16383).

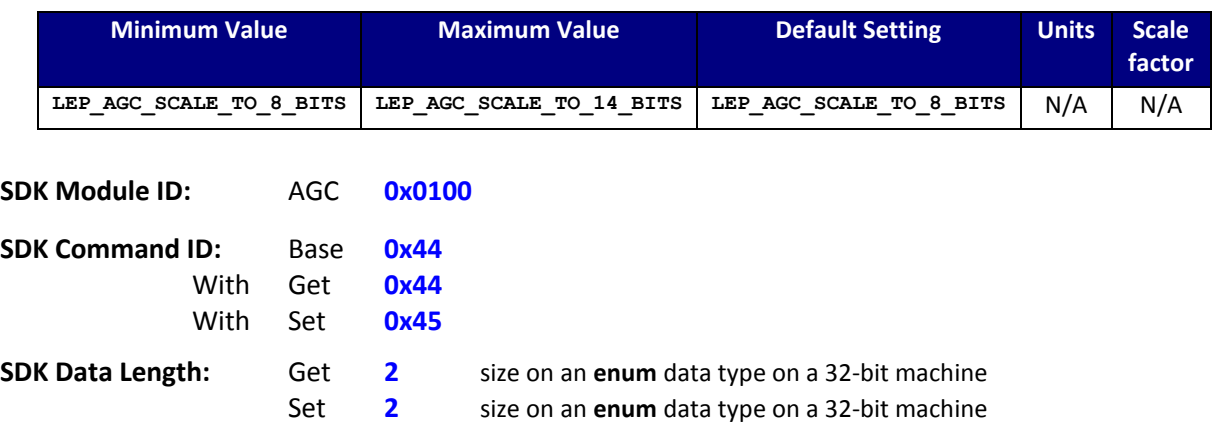

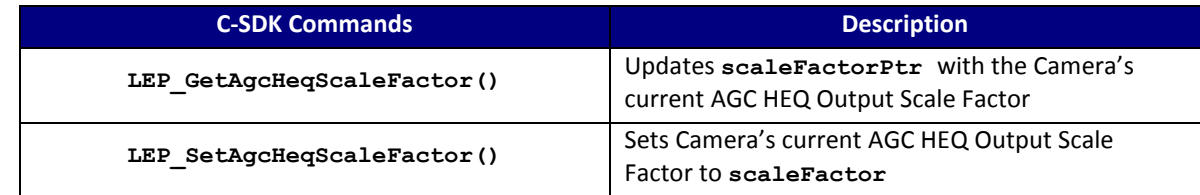

#### **C SDK Interface:**

**LEP\_RESULT LEP\_GetAgcHeqScaleFactor (LEP\_CAMERA\_PORT\_DESC\_T\_PTR portDescPtr, LEP\_AGC\_HEQ\_SCALE\_FACTOR\_E\_PTR scaleFactorPtr)**

**LEP\_RESULT LEP\_SetAgcHeqScaleFactor (LEP\_CAMERA\_PORT\_DESC\_T\_PTR portDescPtr, LEP\_AGC\_HEQ\_SCALE\_FACTOR\_E scaleFactor)**

```
/* AGC Output Scale Factor Structure
*/ 
typedef enum LEP_AGC_SCALE_FACTOR_E_TAG
{
  LEP_AGC_SCALE_TO_8_BITS = 0,
  LEP_AGC_SCALE_TO_14_BITS,
   LEP_AGC_END_SCALE_TO
```
**}LEP\_AGC\_HEQ\_SCALE\_FACTOR\_E, \*LEP\_AGC\_HEQ\_SCALE\_FACTOR\_E\_PTR;**

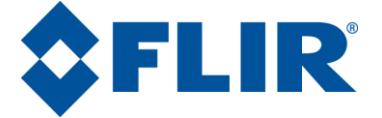

# **4.4.9 AGC Calculation Enable State**

<span id="page-33-0"></span>This parameter controls the camera AGC calculations operations. If enabled, the current video histogram and AGC policy will be calculated for each input frame. If disabled, then no AGC calculations are performed and the current state of the ITT is preserved. For smooth AGC on /off operation, it is recommended to have this enabled.

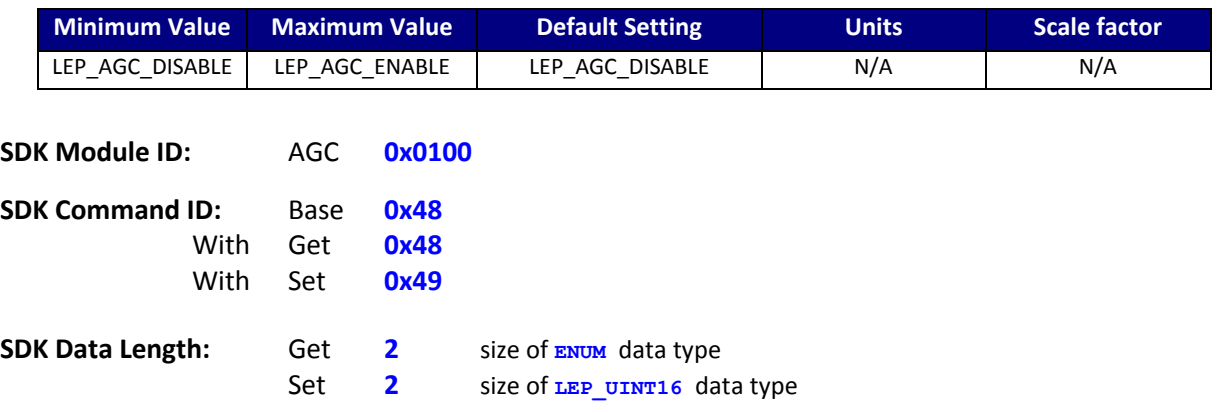

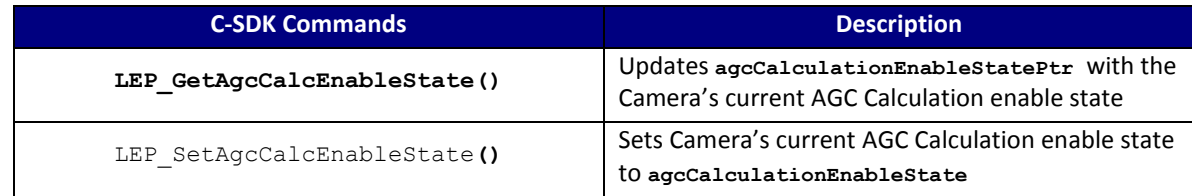

#### **C SDK Interface:**

**LEP\_RESULT LEP\_GetAgcCalcEnableState( LEP\_CAMERA\_PORT\_DESC\_T\_PTR portDescPtr,**

 **LEP\_AGC\_ENABLE\_E\_PTR agcCalculationEnableStatePtr )**

```
LEP_RESULT LEP_SetAgcCalcEnableState( LEP_CAMERA_PORT_DESC_T_PTR portDescPtr,
                                       LEP_AGC_ENABLE_E agcCalculationEnableState )
```

```
 /* AGC Enable Enum
 */ 
 typedef enum LEP_AGC_ENABLE_TAG
 {
     LEP_AGC_DISABLE=0,
    LEP_AGC_ENABLE,
   LEP_END_AGC_ENABLE
```

```
 }LEP_AGC_ENABLE_E, *LEP_AGC_ENABLE_E_PTR;
```
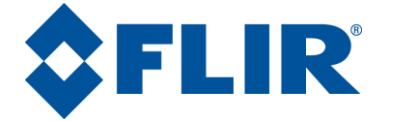

# <span id="page-34-0"></span>**4.5 SDK Module: SYS 0x200**

This module provides information and status of the camera system. This includes the camera serial number, current camera status, a method to ping the camera to verify communication, and Telemetry row enable and location control.

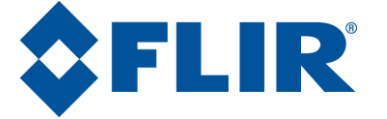

# **4.5.1 SYS Ping Camera**

<span id="page-35-0"></span>This function sends the ping command to the camera. The camera will respond with LEP\_OK if command received correctly.

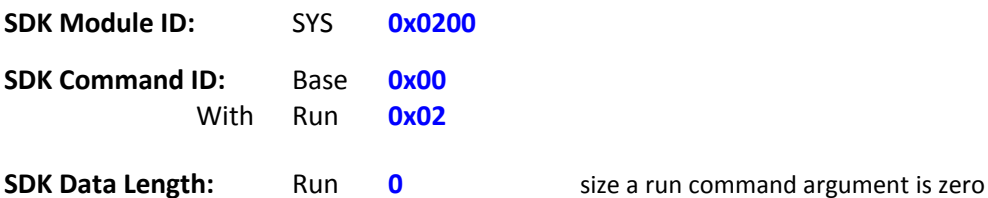

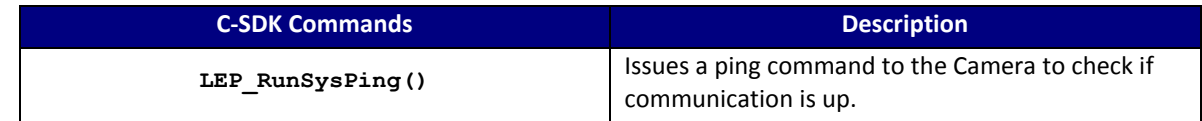

# **C SDK Interface:**

 **LEP\_RESULT LEP\_RunSysPing(LEP\_CAMERA\_PORT\_DESC\_T\_PTR portDescPtr);**

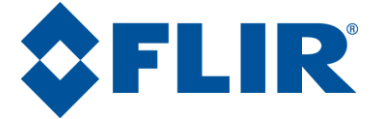

#### **4.5.2 SYS Status**

<span id="page-36-0"></span>This command returns the system status: System Ready, System Initializing, System in Low-Power Mode, System Going into Standby, and FFC in Progress.

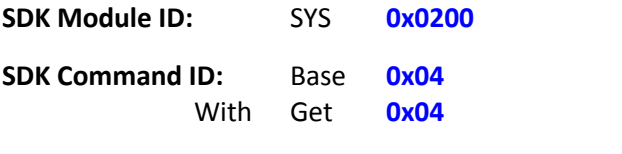

**SDK Data Length:** Get **4** size of the **LEP\_STATUS\_T data type**

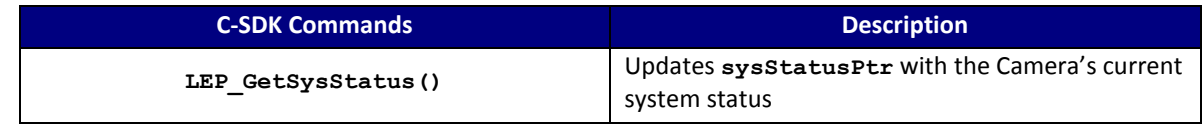

#### **C SDK Interface:**

 **LEP\_RESULT LEP\_GetSysStatus(LEP\_CAMERA\_PORT\_DESC\_T\_PTR portDescPtr,**

 **LEP\_STATUS\_T\_PTR sysStatusPtr)**

 typedef struct { LEP\_SYSTEM\_STATUS\_STATES\_E camStatus; LEP UINT16 commandCount; LEP UINT16 reserved; }LEP\_STATUS\_T, \*LEP\_STATUS\_T\_PTR; typedef enum LEP SYSTEM STATUS STATES E TAG { LEP SYSTEM READY=0, LEP SYSTEM INITIALIZING, LEP SYSTEM IN LOW POWER MODE, LEP\_SYSTEM\_GOING\_INTO\_STANDBY, LEP\_SYSTEM\_FLAT\_FIELD\_IN\_PROCESS, LEP SYSTEM END STATES

}LEP\_SYSTEM\_STATUS\_STATES\_E, \*LEP\_SYSTEM\_STATUS\_STATES\_E\_PTR;

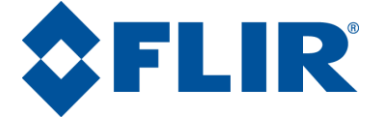

### **4.5.3 SYS FLIR Serial Number**

<span id="page-37-0"></span>This command returns the Lepton Camera's serial number as a 64-bit unsigned long integer (unsigned long long).

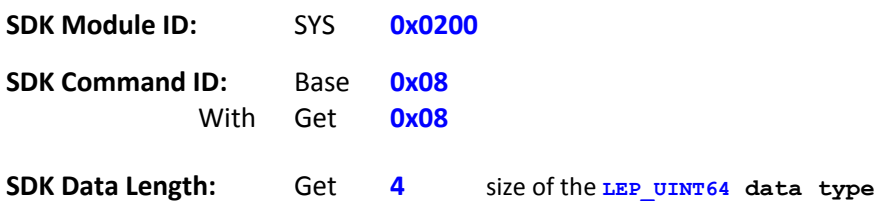

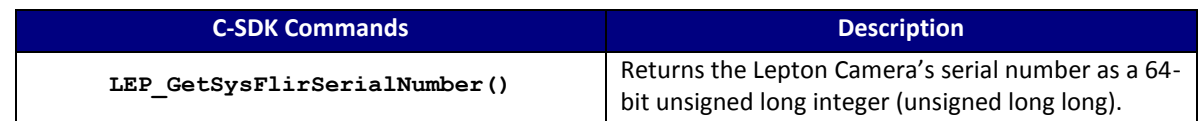

#### **C SDK Interface:**

 **LEP\_RESULT LEP\_GetSysFlirSerialNumber(LEP\_CAMERA\_PORT\_DESC\_T\_PTR portDescPtr, LEP\_SYS\_FLIR\_SERIAL\_NUMBER\_T\_PTR sysSerialNumberBufPtr)**

typedef LEP\_UINT64 LEP\_SYS\_FLIR\_SERIAL\_NUMBER\_T, \*LEP\_SYS\_FLIR\_SERIAL\_NUMBER\_T\_PTR;

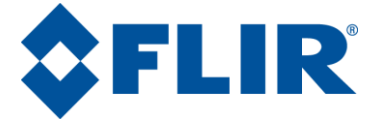

# <span id="page-38-0"></span>**4.5.4 SYS Camera Uptime**

This command returns the Lepton Camera's current uptime in milliseconds. The uptime is the time since the camera was brought out of Standby. The uptime counter is implemented as a 32-bit counter and as such will rollover after the maximum count of 0xFFFFFFFF (1193 hours) is reached and restart at 0x00000000.

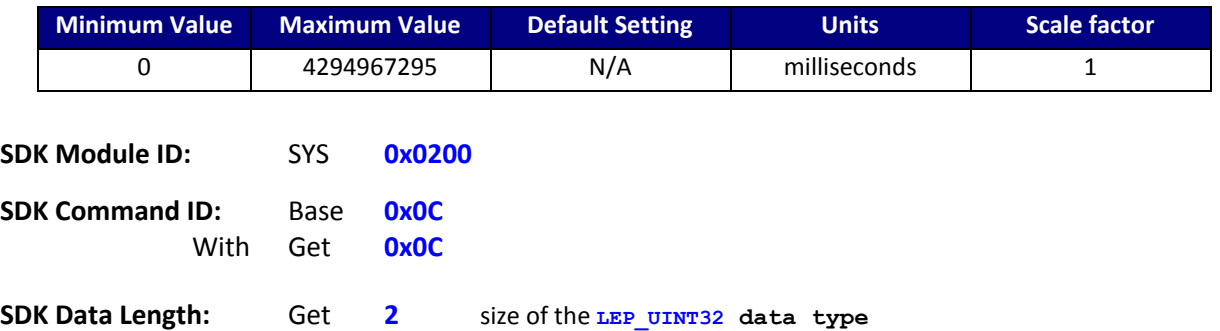

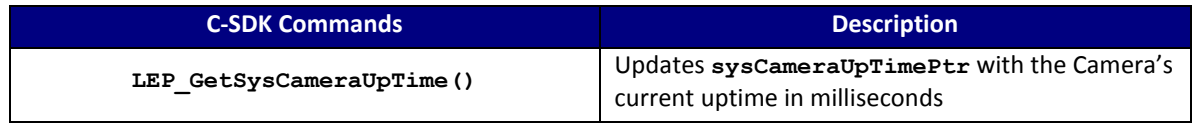

#### **C SDK Interface:**

 **LEP\_RESULT LEP\_GetSysCameraUpTime(LEP\_CAMERA\_PORT\_DESC\_T\_PTR portDescPtr,**

 **LEP\_UINT32 \*sysCameraUpTimePtr)**

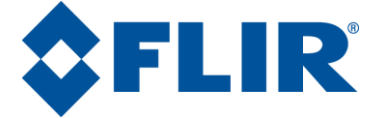

# **4.5.5 SYS AUX Temperature Kelvin**

<span id="page-39-0"></span>This command returns the Lepton Camera's AUX Temperature in Kelvin. This value is from a thermistor located on the Lepton housing.

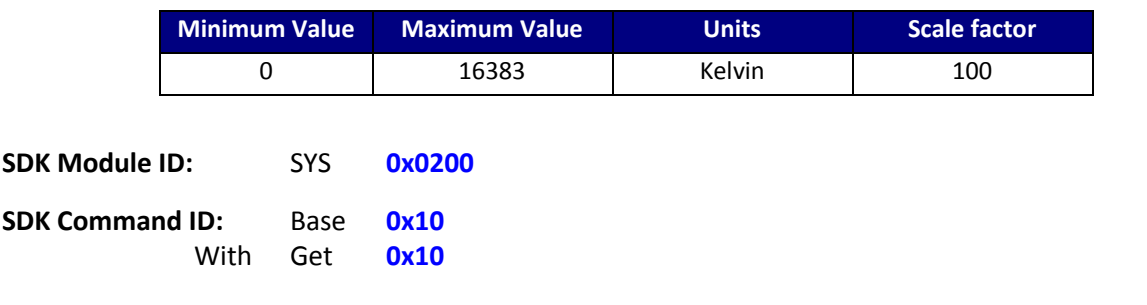

**SDK Data Length:** Get **1** size of the **LEP\_SYS\_AUX\_TEMPERATURE\_KELVIN\_T data type**

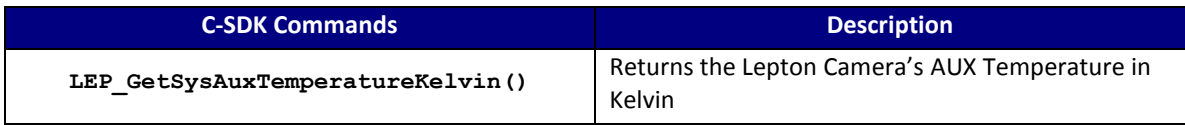

### **C SDK Interface:**

### **LEP\_RESULT LEP\_GetSysAuxTemperatureKelvin(LEP\_CAMERA\_PORT\_DESC\_T\_PTR portDescPtr,** LEP SYS AUX TEMPERATURE KELVIN T PTR auxTemperaturePtr);

typedef LEP\_UINT16 LEP\_SYS\_AUX\_TEMPERATURE\_KELVIN\_T, \*LEP\_SYS\_AUX\_TEMPERATURE\_KELVIN\_T\_PTR;

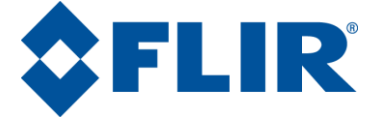

### **4.5.6 SYS FPA Temperature Kelvin**

<span id="page-40-0"></span>This command returns the Lepton Camera's FPA Temperature in Kelvin.

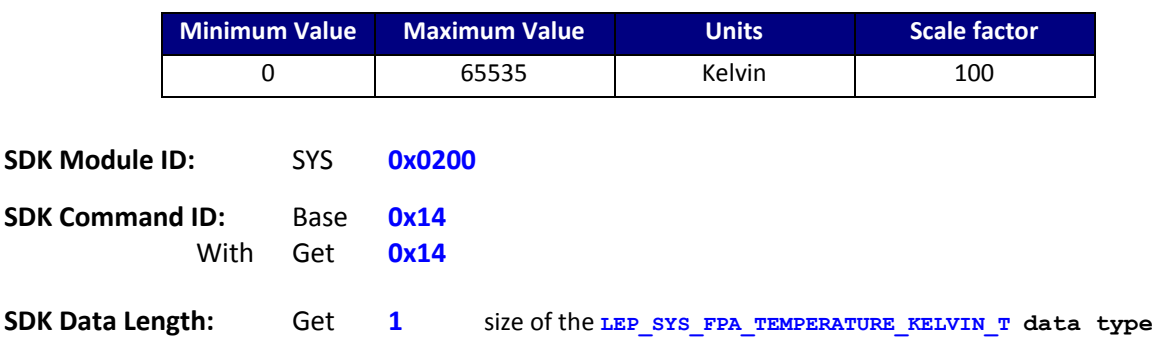

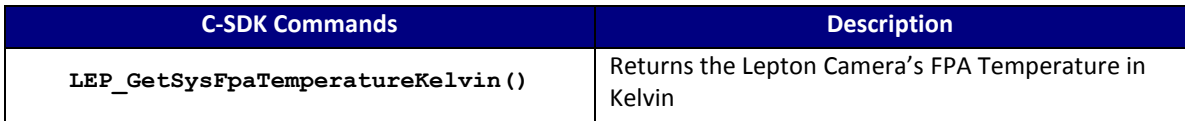

#### **C SDK Interface:**

 **LEP\_RESULT LEP\_GetSysFpaTemperatureKelvin(LEP\_CAMERA\_PORT\_DESC\_T\_PTR portDescPtr, LEP\_SYS\_FPA\_TEMPERATURE\_KELVIN\_T\_PTR fpaTemperaturePtr)**

typedef LEP\_UINT16 LEP\_SYS\_FPA\_TEMPERATURE\_KELVIN\_T, \*LEP\_SYS\_FPA\_TEMPERATURE\_KELVIN\_T\_PTR;

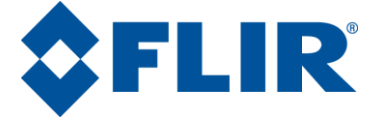

# **4.5.7 SYS Telemetry Enable State**

<span id="page-41-0"></span>This command returns the Telemetry Enabled State as an Enum.

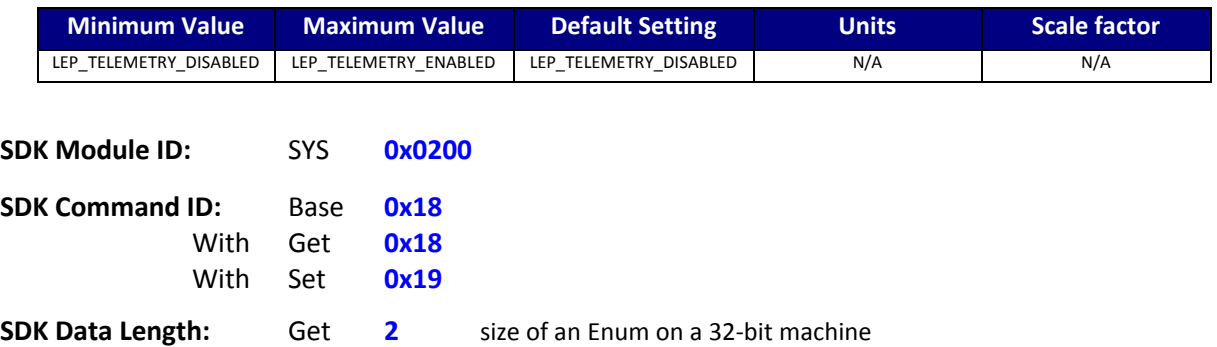

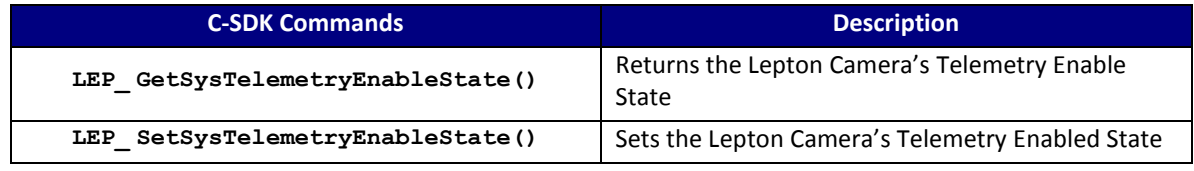

#### **C SDK Interface:**

# **LEP\_RESULT LEP\_GetSysTelemetryEnableState(LEP\_CAMERA\_PORT\_DESC\_T\_PTR portDescPtr, LEP\_SYS\_TELEMETRY\_ENABLE\_STATE\_E\_PTR enableStatePtr)**

 **LEP\_RESULT LEP\_SetSysTelemetryEnableState(LEP\_CAMERA\_PORT\_DESC\_T\_PTR portDescPtr, LEP\_SYS\_TELEMETRY\_ENABLE\_STATE\_E enableState)**

```
 typedef enum LEP_SYS_TELEMETRY_ENABLE_STATE_E_TAG
\sim \sim \sim \simLEP_TELEMETRY_DISABLED=0,<br>LEP_TELEMETRY_ENABLED,<br>LEP_END_TELEMETRY_ENABLE_STATE
     }LEP_SYS_TELEMETRY_ENABLE_STATE_E, *LEP_SYS_TELEMETRY_ENABLE_STATE_E_PTR;
```
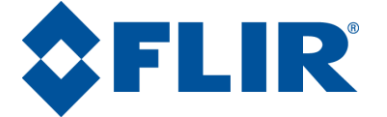

### <span id="page-42-0"></span>**4.5.8 SYS Telemetry Location**

This command Sets and Gets the Telemetry Location

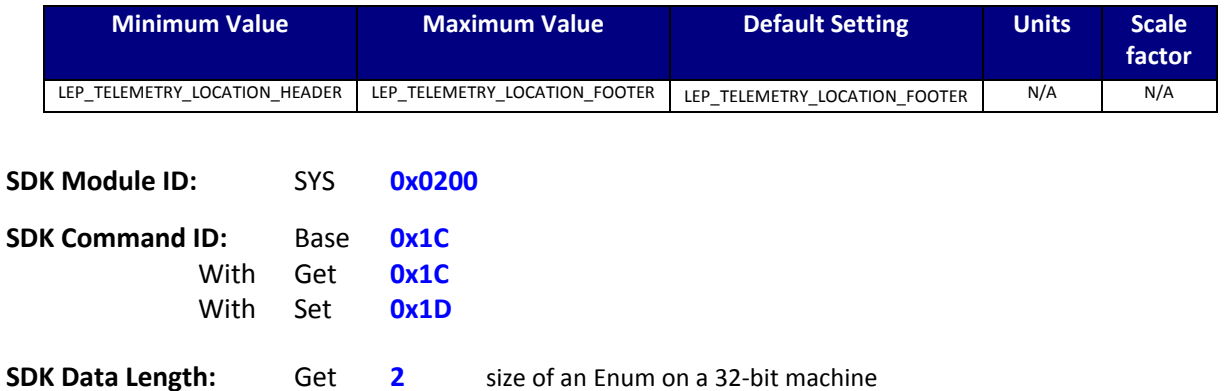

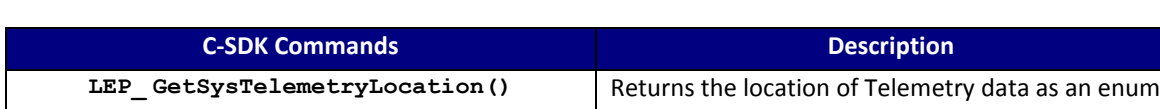

LEP\_SetSysTelemetryLocation() | Sets the location of Telemetry data as an enum

#### **C SDK Interface:**

 $\sim$   $\sim$   $\sim$   $\sim$   $\sim$ 

 **LEP\_RESULT LEP\_GetSysTelemetryLocation(LEP\_CAMERA\_PORT\_DESC\_T\_PTR portDescPtr,**

 **LEP\_SYS\_TELEMETRY\_LOCATION\_E\_PTR telemetryLocationPtr)**

 **LEP\_RESULT LEP\_SetSysTelemetryLocation(LEP\_CAMERA\_PORT\_DESC\_T\_PTR portDescPtr,**

 **LEP\_SYS\_TELEMETRY\_LOCATION\_E telemetryLocation)**

typedef enum LEP\_SYS\_TELEMETRY\_LOCATION\_E\_TAG

 LEP\_TELEMETRY\_LOCATION\_HEADER=0, LEP\_TELEMETRY\_LOCATION\_FOOTER, LEP\_END\_TELEMETRY\_LOCATION

}LEP\_SYS\_TELEMETRY\_LOCATION\_E, \*LEP\_SYS\_TELEMETRY\_LOCATION\_E\_PTR;

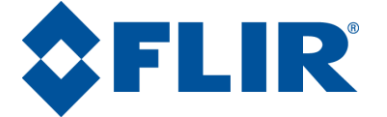

#### **4.5.9 SYS Number of Frames to Average**

<span id="page-43-0"></span>This command Gets or Sets the number of frames to average when executing a Flat-Field Correction (FFC) (see **Error! Reference source not found.**).

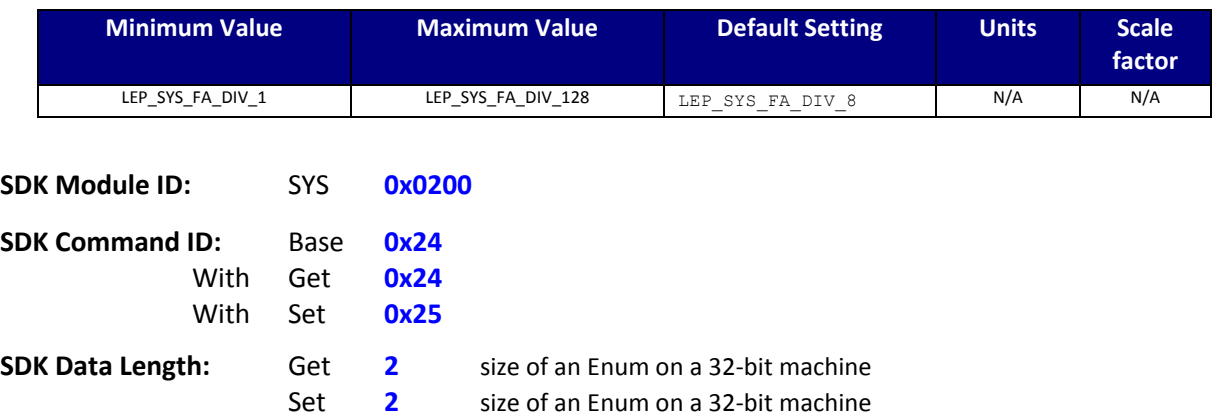

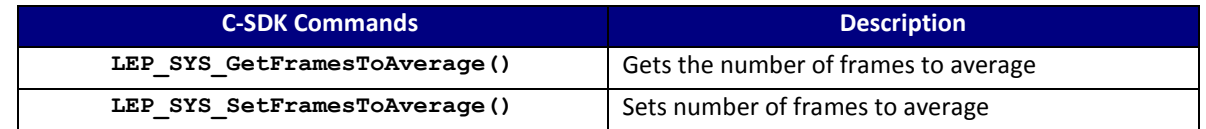

#### **C SDK Interface:**

 **LEP\_RESULT LEP\_SYS\_GetFramesToAverage(LEP\_CAMERA\_PORT\_DESC\_T\_PTR portDescPtr,**

LEP SYS FRAME AVERAGE DIVISOR E PTR numFrameToAveragePtr);

 **LEP\_RESULT LEP\_SYS\_SetFramesToAverage(LEP\_CAMERA\_PORT\_DESC\_T\_PTR portDescPtr,**

 **LEP\_SYS\_FRAME\_AVERAGE\_DIVISOR\_E numFrameToAverage);**

 typedef enum LEP\_SYS\_FRAME\_AVERAGE\_DIVISOR\_E\_TAG  $\sim$   $\sim$   $\sim$   $\sim$ LEP SYS FA DIV  $1 = 0$ , LEP\_SYS\_FA\_DIV\_2, LEP\_SYS\_FA\_DIV\_4, LEP\_SYS\_FA\_DIV\_8,<br>LEP\_SYS\_FA\_DIV\_16, LEP\_SYS\_FA\_DIV\_32,<br>LEP\_SYS\_FA\_DIV\_64, LEP\_SYS\_FA\_DIV\_128,<br>LEP\_SYS\_END\_FA\_DIV

}LEP\_SYS\_FRAME\_AVERAGE\_DIVISOR\_E, \*LEP\_SYS\_FRAME\_AVERAGE\_DIVISOR\_E\_PTR;

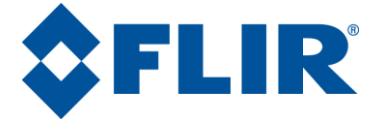

# **4.5.10 SYS Camera Customer Serial Number**

<span id="page-44-0"></span>This command returns the Lepton Camera's Customer serial number as a 32-byte character string. The Customer Serial Number is a (32 byte string) identifier unique to a specific configuration of module; essentially a module Configuration ID. This serial number is unwritten in the current release.

This command requires the Host to allocate the memory buffer before calling this function. The address to this memory block should be passed in as **sysSerialNumberPtr**

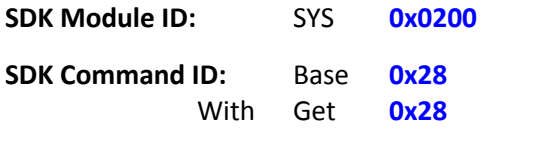

**SDK Data Length:** Get **16** 32-byte string Data type

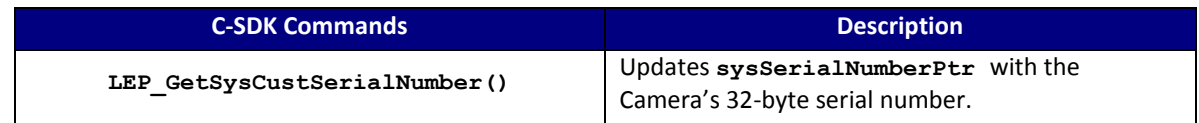

#### **C SDK Interface:**

 **LEP\_RESULT LEP\_GetSysCustSerialNumber( LEP\_CAMERA\_PORT\_DESC\_T\_PTR portDescPtr, LEP\_SYS\_CUST\_SERIAL\_NUMBER\_T\_PTR sysSerialNumberPtr )**

typedef LEP\_CHAR8 \*LEP\_SYS\_CUST\_SERIAL\_NUMBER\_T, \*LEP\_SYS\_CUST\_SERIAL\_NUMBER\_T\_PTR;

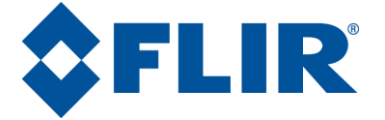

# **4.5.11 SYS Camera Video Scene Statistics**

<span id="page-45-0"></span>This command returns the current scene statistics for the video frame defined by the SYS ROI (see section [4.5.12](#page-46-0) ). The statistics captured are scene mean intensity in counts, minimum and maximum intensity in counts, and the number of pixels in the ROI. Lepton scene intensities range from 0 to 16383. The range drops to 0 to 255 when in 8-bit AGC mode. Maximum number of pixels in the scene is 4800.

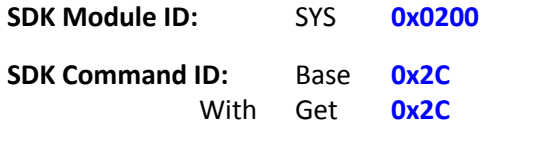

**SDK Data Length:** Get **4** Returns four 16-bit values

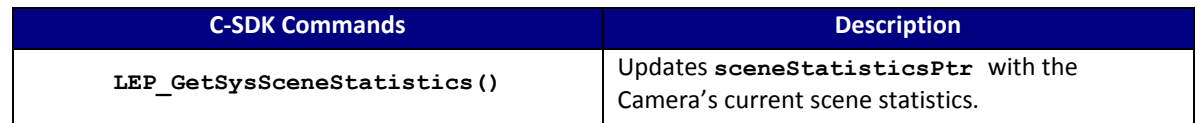

#### **C SDK Interface:**

 **LEP\_RESULT LEP\_GetSysSceneStatistics( LEP\_CAMERA\_PORT\_DESC\_T\_PTR portDescPtr,**

 **LEP\_SYS\_SCENE\_STATISTICS\_T\_PTR sceneStatisticsPtr )**

```
 typedef struct LEP_SYS_SCENE_STATISTICS_T_TAG
\sim \epsilonLEP_UINT16 meanIntensity;<br>LEP_UINT16 maxIntensity;<br>LEP_UINT16 minIntensity;<br>LEP_UINT16 numPixels;
```
} LEP\_SYS\_SCENE\_STATISTICS\_T, \*LEP\_SYS\_SCENE\_STATISTICS\_T\_PTR;

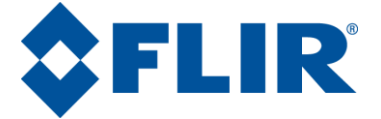

### **4.5.12 SYS Scene ROI Select**

<span id="page-46-0"></span>The camera supports processing of pixels contained within a specified rectangular window or Region of Interest (ROI) to calculate scene statistics (See [4.5.11\)](#page-45-0). This region is defined by 4 parameters: start column, start row, end column, and end row. The region is adjustable to a sub-window.

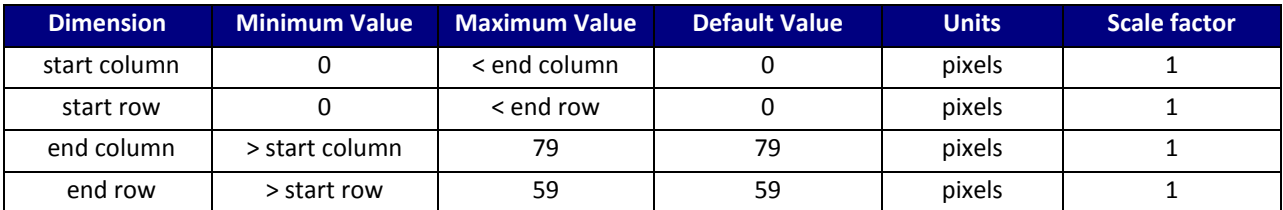

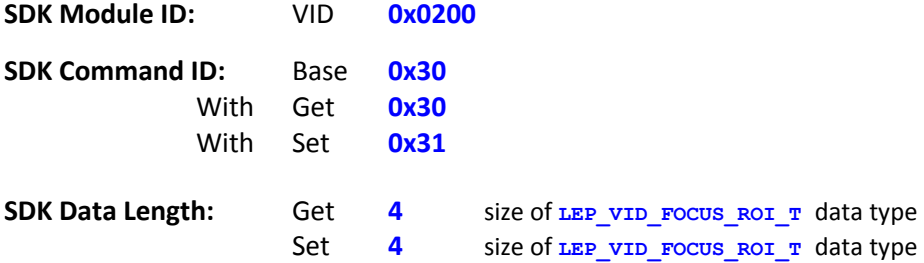

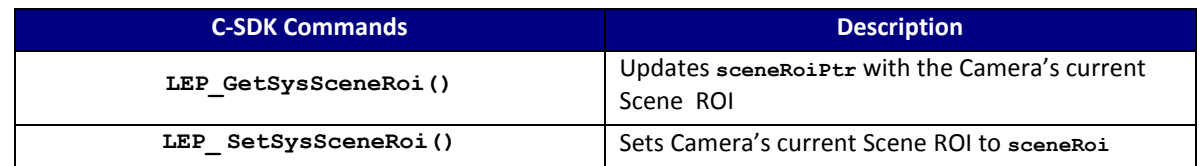

#### **C SDK Interface:**

 **LEP\_RESULT LEP\_GetSysSceneRoi(LEP\_CAMERA\_PORT\_DESC\_T\_PTR portDescPtr, LEP\_SYS\_VIDEO\_ROI\_T\_PTR sceneRoiPtr)**

 **LEP\_RESULT LEP\_SetSysSceneRoi(LEP\_CAMERA\_PORT\_DESC\_T\_PTR portDescPtr, LEP\_SYS\_VIDEO\_ROI\_T sceneRoi)**

```
 /* SYS Scene ROI Structure
   */ 
   typedef struct LEP_SYS_VIDEO_ROI_T_TAG
 {
     LEP_UINT16 startCol;
     LEP_UINT16 startRow;
      LEP_UINT16 endCol;
     LEP_UINT16 endRow;
```
} LEP\_SYS\_VIDEO\_ROI\_T, \*LEP\_SYS\_VIDEO\_ROI\_T\_PTR;

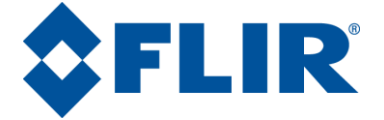

# **4.5.13 SYS Thermal Shutdown Count**

<span id="page-47-0"></span>This command returns the current number of frames remaining before a thermal shutdown is executed once the camera temperature exceeds a high-temperature threshold (around 80 degrees C). Once the camera detects the camera exceeded the thermal threshold, this counter begins to count down until zero. When the count reaches ZERO, the camera will shut itself down. A host can use this value to determine when the camera shuts down due to thermal conditions. The default value of 270 is just over 10 seconds at 26 Hz video.

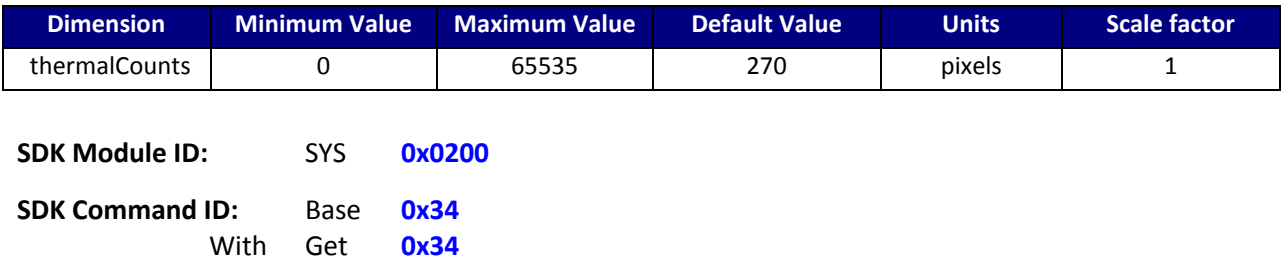

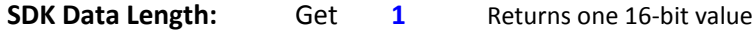

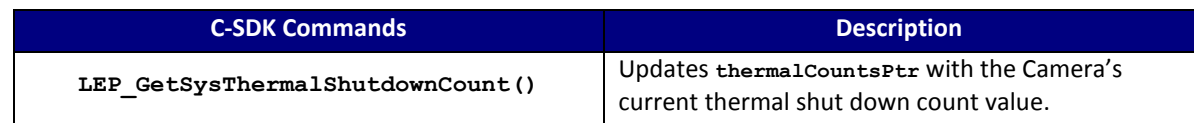

#### **C SDK Interface:**

 **LEP\_RESULT LEP\_GetSysThermalShutdownCount(LEP\_CAMERA\_PORT\_DESC\_T\_PTR portDescPtr,**

 **LEP\_SYS\_THERMAL\_SHUTDOWN\_COUNTS\_T\_PTR thermalCountsPtr)**

typedef LEP\_UINT16 LEP\_SYS\_THERMAL\_SHUTDOWN\_COUNTS\_T, \*LEP\_SYS\_THERMAL\_SHUTDOWN\_COUNTS\_T\_PTR

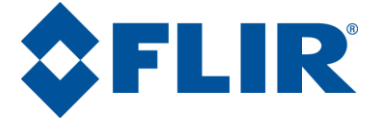

# **4.5.14 SYS Shutter Position Control**

<span id="page-48-0"></span>This command is used to manually control the position of the attached shutter if one exists. If there is an attached shutter, then this command will return its current position. If there is no shutter attached, it will return LEP\_SYS\_SHUTTER\_POSITION\_UNKNOWN.

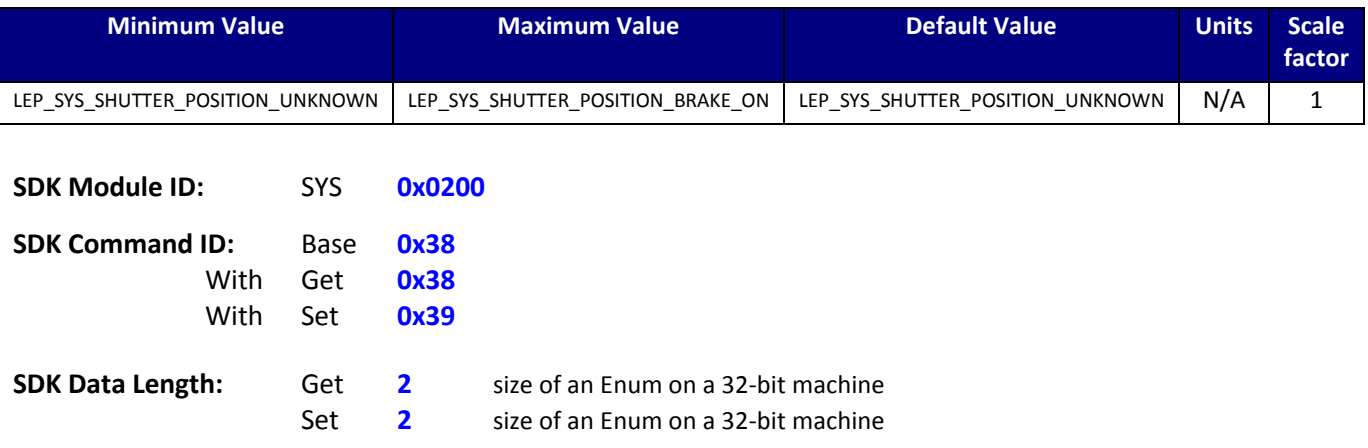

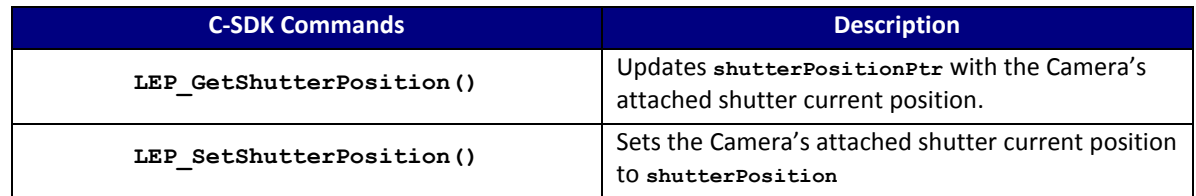

#### **C SDK Interface:**

 **LEP\_RESULT LEP\_GetShutterPosition(LEP\_CAMERA\_PORT\_DESC\_T\_PTR portDescPtr, LEP\_SYS\_SHUTTER\_POSITION\_E\_PTR shutterPositionPtr)**

 **LEP\_RESULT LEP\_SetShutterPosition(LEP\_CAMERA\_PORT\_DESC\_T\_PTR portDescPtr, LEP\_SYS\_SHUTTER\_POSITION\_E shutterPosition)**

```
 typedef enum LEP_SYS_SHUTTER_POSITION_E_TAG
 {
  LEP SYS SHUTTER POSITION UNKNOWN = -1,
   LEP_SYS_SHUTTER_POSITION_IDLE = 0,
  LEP_SYS_SHUTTER_POSITION_OPEN,
  LEP_SYS_SHUTTER_POSITION_CLOSED,
  LEP_SYS_SHUTTER_POSITION_BRAKE_ON,
  LEP SYS SHUTTER POSITION END
```
}LEP\_SYS\_SHUTTER\_POSITION\_E, \*LEP\_SYS\_SHUTTER\_POSITION\_E\_PTR;

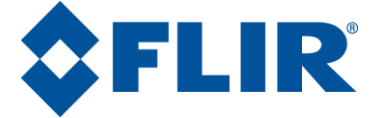

### **4.5.15 SYS FFC Mode Control**

<span id="page-49-0"></span>This command controls the FFC mode and shutter control during an FFC. FFC modes allow for manual control, automatic control based upon time or temperature changes, and external control. If a shutter is attached this command controls the shutter activity profile.

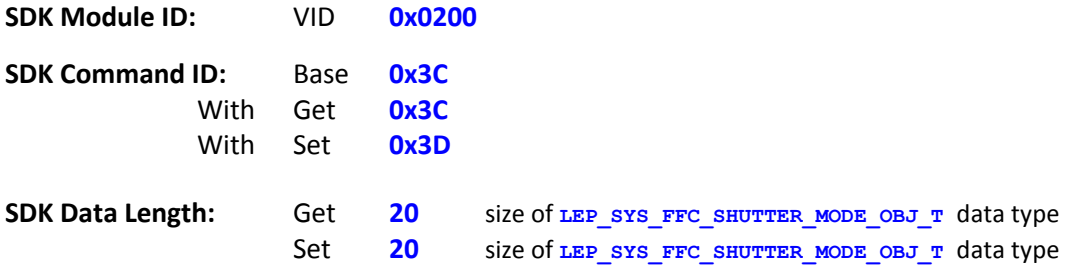

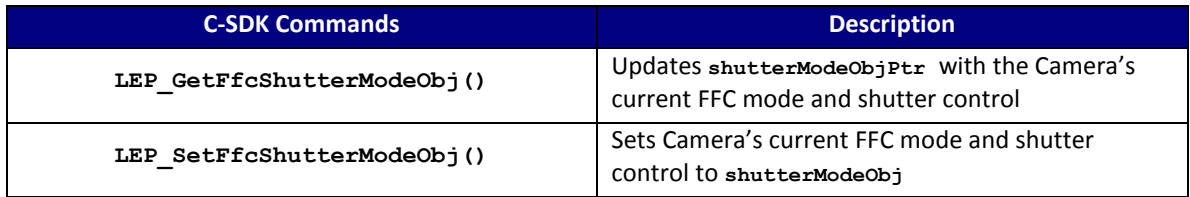

#### **C SDK Interface:**

```
 LEP_RESULT LEP_GetFfcShutterModeObj( LEP_CAMERA_PORT_DESC_T_PTR portDescPtr,
                                        LEP<sup>SYS</sup> FFC SHUTTER MODE OBJ T PTR shutterModeObjPtr )
```

```
 LEP_RESULT LEP_SetFfcShutterModeObj( LEP_CAMERA_PORT_DESC_T_PTR portDescPtr,
                                       LEP_SYS_FFC_SHUTTER_MODE_OBJ_T shutterModeObj )
```

```
/* SYS FFC Shutter Mode Structure
*/ 
typedef struct LEP_SYS_FFC_SHUTTER_MODE_OBJ_T_TAG
{
   LEP SYS FFC SHUTTER MODE E shutterMode; /* defines current mode */
   LEP_SYS_SHUTTER_TEMP_LOCKOUT_STATE_E tempLockoutState;
  LEP_SYS_ENABLE_E videoFreezeDuringFFC;
LEP SYS ENABLE E ffcDesired; \frac{1}{2} /* status of FFC desired */
LEP UINT32 elapsedTimeSinceLastFfc; /* in milliseconds x1 */
LEP UINT32 desiredFfcPeriod; \frac{1}{2} /* in milliseconds x1 */
  LEP_UINT32 desiredFfcPeriod;<br>
LEP_BOOL explicitCmdToOpen;<br>
/* true or false */<br>
LEP_UINT16 desiredFfcTempDelta;<br>
/* in Kelvin x100 */<br>
FR_UINT16 desiredFfcTempDelta;<br>
/* in Kelvin x100 */
    LEP_UINT16 desiredFfcTempDelta; /* in Kelvin x100 */
    LEP_UINT16 imminentDelay; /* in frame counts x1 */
}LEP_SYS_FFC_SHUTTER_MODE_OBJ_T, *LEP_SYS_FFC_SHUTTER_MODE_OBJ_T_PTR;
```
typedef enum LEP\_SYS\_FFC\_SHUTTER\_MODE\_E\_TAG { LEP SYS FFC SHUTTER MODE MANUAL =  $0$ , LEP\_SYS\_FFC\_SHUTTER\_MODE\_AUTO, LEP\_SYS\_FFC\_SHUTTER\_MODE\_EXTERNAL, LEP\_SYS\_FFC\_SHUTTER\_MODE\_END

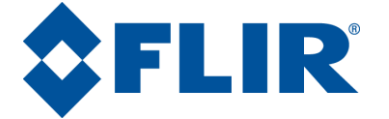

# **LeptonTM Software Interface Description Document (IDD)**  Document Number: **110-0144-03** Revision Number: 0.3.53

```
}LEP_SYS_FFC_SHUTTER_MODE_E, *LEP_SYS_FFC_SHUTTER_MODE_E_PTR;
```

```
typedef enum LEP_SYS_SHUTTER_TEMP_LOCKOUT_STATE_E_TAG
{
LEP SYS SHUTTER LOCKOUT INACTIVE = 0, \frac{\pi}{4} not locked out */
LEP SYS SHUTTER LOCKOUT HIGH, \frac{1}{2} /* lockout due to high temp */
LEP SYS SHUTTER LOCKOUT LOW, \frac{1}{2} /* lockout due to low temp */
}LEP_SYS_SHUTTER_TEMP_LOCKOUT_STATE_E,*LEP_SYS_SHUTTER_TEMP_LOCKOUT_STATE_E_PTR;
typedef enum LEP_SYS_ENABLE_E_TAG
{
  LEP SYS DISABLE = 0,LEP SYS ENABLE,
```
LEP\_END\_SYS\_ENABLE

}LEP\_SYS\_ENABLE\_E, \*LEP\_SYS\_ENABLE\_E\_PTR;

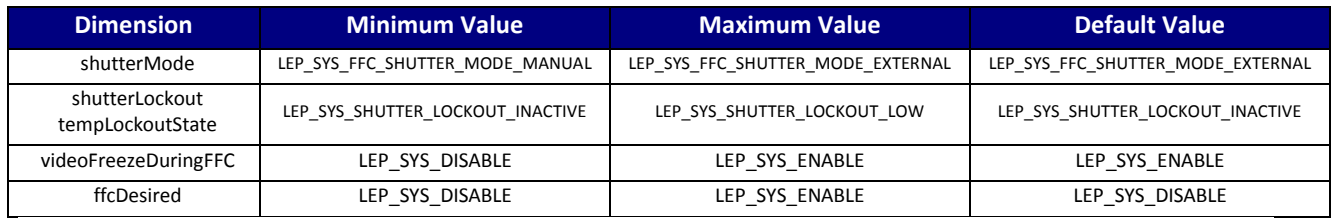

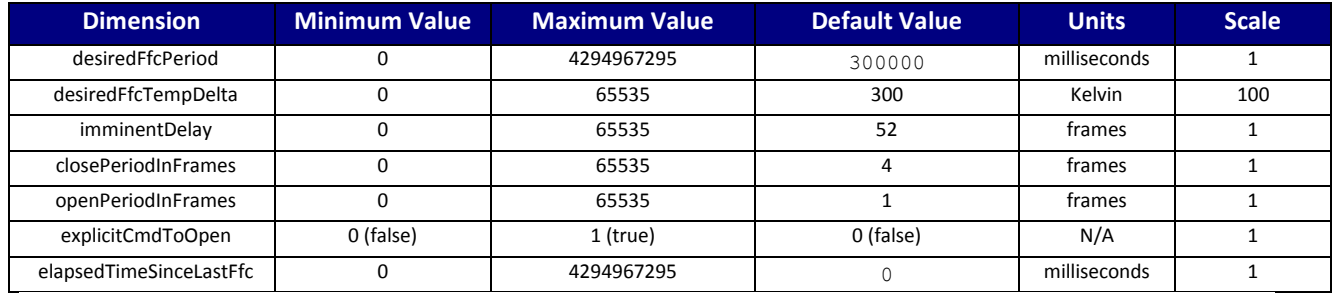

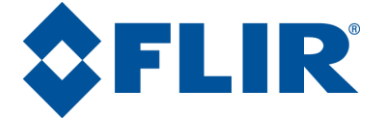

# **4.5.16 SYS Run FFC Normalization**

<span id="page-51-0"></span>This command executes the camera's Flat-Field Correction (FFC) normalization. This command executes synchronously. Internally this command polls the camera status to determine when this command completes (see LEP\_GetSysFFCStatus() ), and only returns when completed.

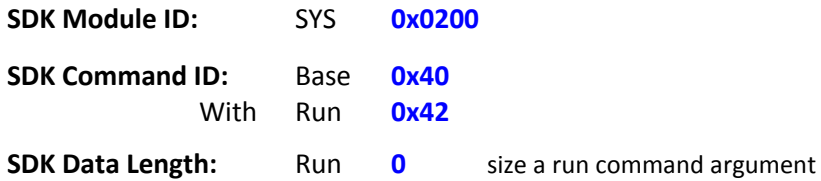

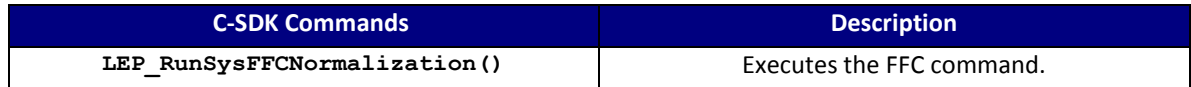

#### **C SDK Interface:**

 **LEP\_RESULT LEP\_RunSysFFCNormalization(LEP\_CAMERA\_PORT\_DESC\_T\_PTR portDescPtr);**

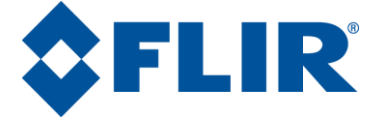

#### <span id="page-52-0"></span>**4.5.17 SYS FFC Status**

This command returns the Flat-Field Correction normalization (FFC) status.

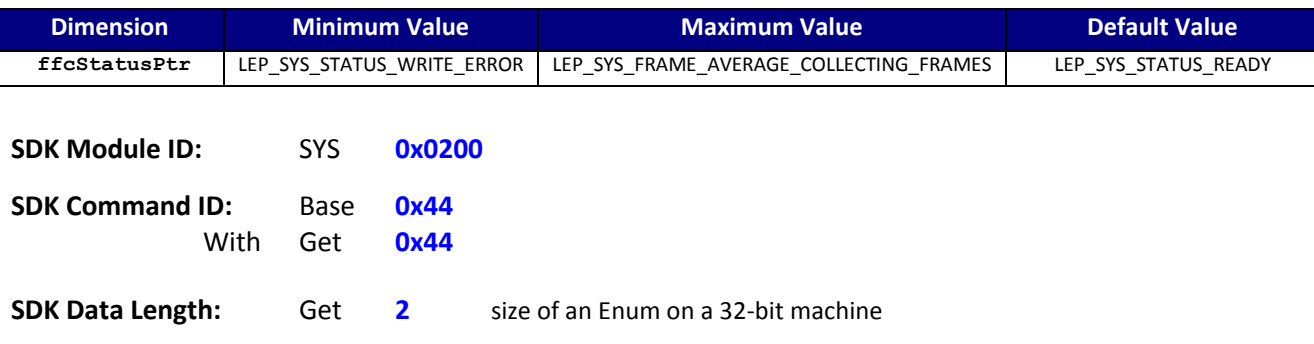

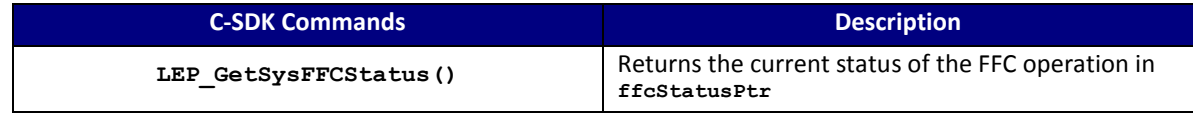

#### **C SDK Interface:**

 **LEP\_RESULT LEP\_GetSysFFCStatus( LEP\_CAMERA\_PORT\_DESC\_T\_PTR portDescPtr,** LEP<sup>SYS</sup> STATUS E PTR ffcStatusPtr ))

```
 typedef enum
   {
LEP SYS STATUS WRITE ERROR = -2, //
LEP SYS STATUS ERROR = -1,
    LEP_SYS_STATUS_READY = 0,
    LEP_SYS_STATUS_BUSY,
     LEP_SYS_FRAME_AVERAGE_COLLECTING_FRAMES,
     LEP_SYS_STATUS_END
```
} LEP\_SYS\_STATUS\_E, \*LEP\_SYS\_STATUS\_E\_PTR;

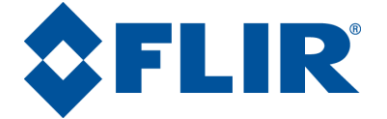

### <span id="page-53-0"></span>**4.5.18 SYS AUX Temperature Celsius –** *helper function*

This is a SDK command that returns the Lepton Camera's AUX Temperature in degrees Celsius. This function has no command ID since it is a helper function and uses the function **LEP\_GetSysAuxTemperatureKelvin()**to get the current temperature in Kelvin before converting to degrees Celsius.

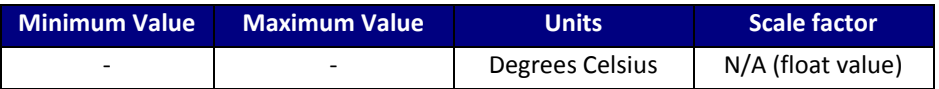

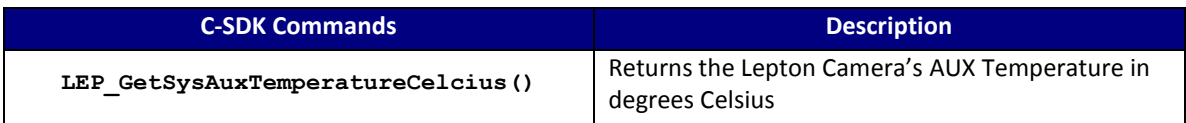

#### **C SDK Interface:**

#### **LEP\_RESULT LEP\_GetSysAuxTemperatureCelcius( LEP\_CAMERA\_PORT\_DESC\_T\_PTR portDescPtr, LEP\_SYS\_AUX\_TEMPERATURE\_CELCIUS\_T\_PTR auxTemperaturePtr )**

typedef LEP\_FLOAT32 LEP\_SYS\_AUX\_TEMPERATURE\_CELCIUS\_T, \*LEP\_SYS\_AUX\_TEMPERATURE\_CELCIUS\_T\_PTR;

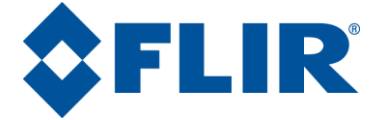

### **4.5.19 SYS FPA Temperature Celsius –** *helper function*

<span id="page-54-0"></span>This is a SDK command that returns the Lepton Camera's F{A Temperature in degrees Celsius. This function has no command ID since it is a helper function and uses the function **LEP\_GetSysFpaTemperatureKelvin()**to get the current temperature in Kelvin before converting to degrees Celsius.

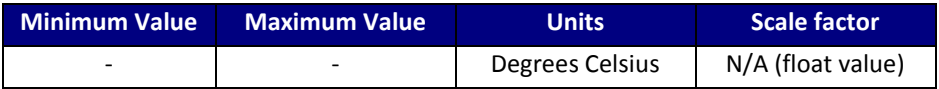

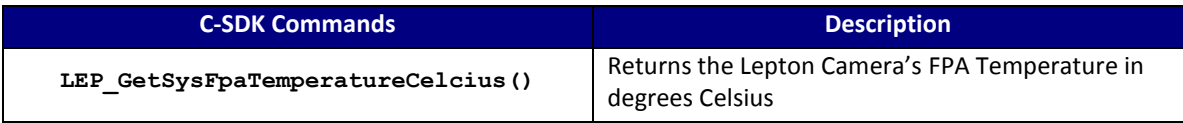

# **C SDK Interface:**

 **LEP\_RESULT LEP\_GetSysFpaTemperatureCelcius(LEP\_CAMERA\_PORT\_DESC\_T\_PTR portDescPtr,**

 **LEP\_SYS\_FPA\_TEMPERATURE\_CELCIUS\_T\_PTR fpaTemperaturePtr)**

typedef LEP\_FLOAT32 LEP\_SYS\_FPA\_TEMPERATURE\_CELCIUS\_T, \*LEP\_SYS\_FPA\_TEMPERATURE\_CELCIUS\_T\_PTR;

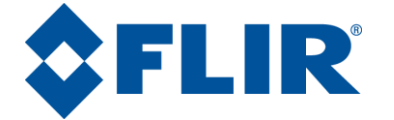

# <span id="page-55-0"></span>**4.6 SDK Module: VID 0x300**

This module provides command and control of the video data. Selection of the video polarity (white-hot or blackhot), video output color look-up table, and access to reading the focus metric are available through this module.

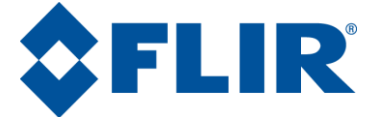

# <span id="page-56-0"></span>**4.6.1 VID Pseudo-Color Look-Up Table Select**

This function allows selection of the video output pseudo-color LUT. This LUT applies to the video processed by camera post AGC application before output. Color LUTs do not apply to raw video output of any format. Requires using the video output format of 24-bit R,G,B. (See **Error! Reference source not found.**.), AGC enabled and scaled to 8-bit output (See **Error! Reference source not found.** and **Error! Reference source not found.**).

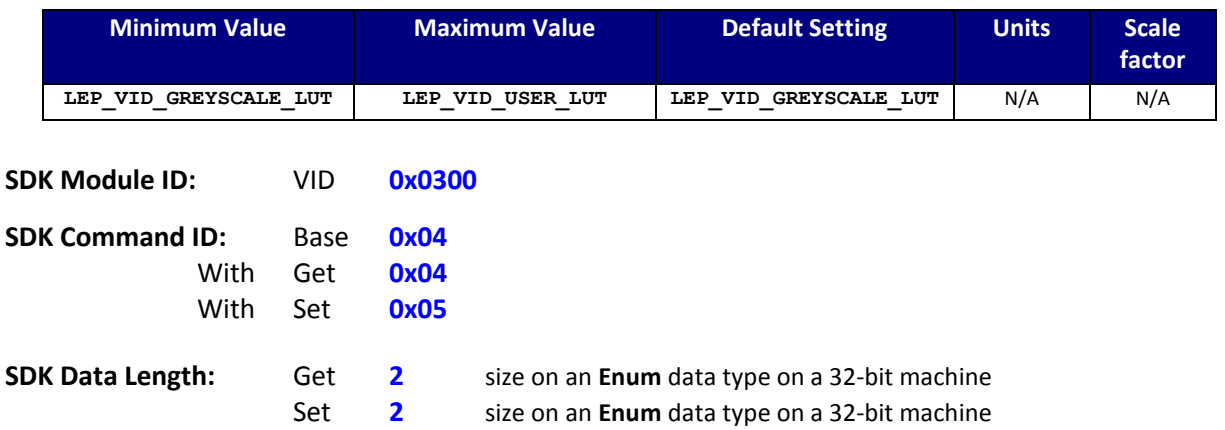

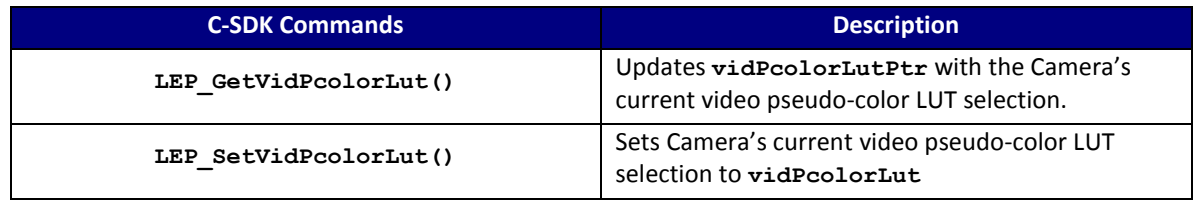

#### **C SDK Interface:**

 **LEP\_RESULT LEP\_GetVidPcolorLut(LEP\_CAMERA\_PORT\_DESC\_T\_PTR portDescPtr,**

 **LEP\_PCOLOR\_LUT\_E\_PTR vidPcolorLutPtr)**

 **LEP\_RESULT LEP\_SetVidPcolorLut(LEP\_CAMERA\_PORT\_DESC\_T\_PTR portDescPtr,**

 **LEP\_PCOLOR\_LUT\_E vidPcolorLut)**

```
 /* Video Pseudo-Color LUT Enum
 */ 
 typedef enum LEP_PCOLOR_LUT_E_TAG
 {
  LEP_VID_WHEEL6_LUT=0,
   LEP_VID_FUSION_LUT,
   LEP_VID_RAINBOW_LUT,
   LEP_VID_GLOBOW_LUT,
   LEP_VID_SEPIA_LUT,
   LEP_VID_COLOR_LUT,
  LEP_VID_ICE_FIRE_LUT,
   LEP_VID_RAIN_LUT,
   LEP_VID_USER_LUT,
   LEP_VID_END_PCOLOR_LUT
```

```
 }LEP_PCOLOR_LUT_E, *LEP_PCOLOR_LUT_E_PTR;
```
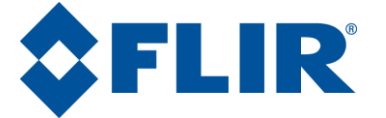

# <span id="page-57-0"></span>**4.6.2 VID User Pseudo-Color Look-Up Table Upload/Download**

This function allows uploading (SET to the camera), and downloading (GET from the camera) a user-defined video output pseudo-color LUT. This LUT applies to the video processed by camera post AGC application before output. Does not apply to raw video output. The format of the pseudo-color LUT is 256 x 32-bits.

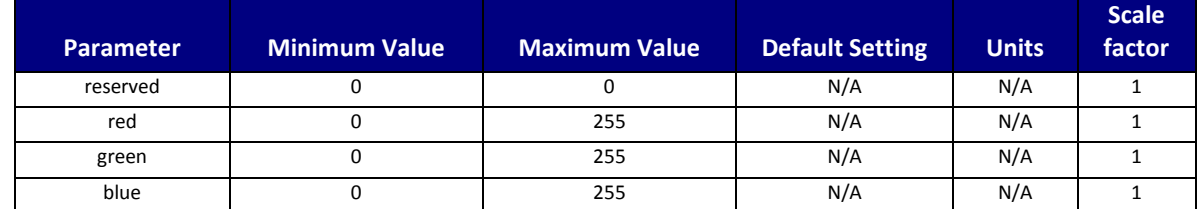

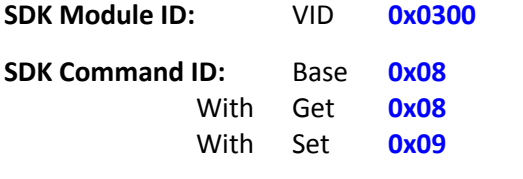

**SDK Data Length:** Get 512 size of LEP VID LUT BUFFER T data type

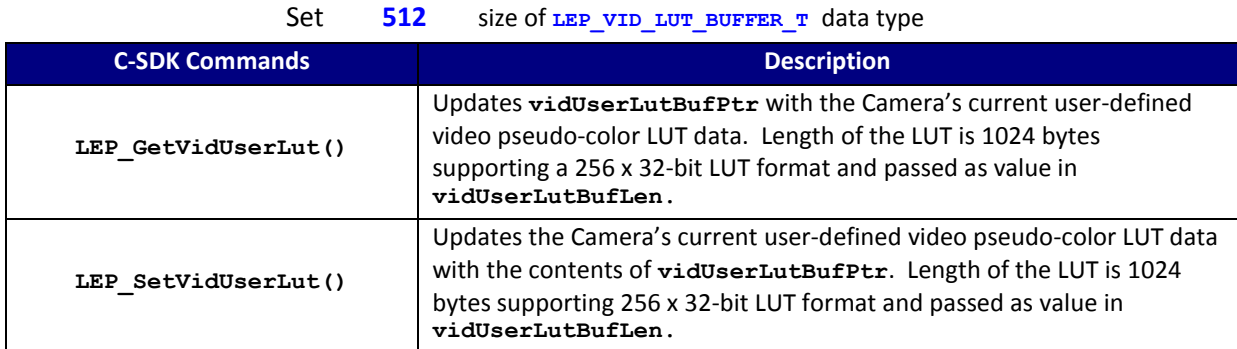

#### **C SDK Interface:**

 **LEP\_RESULT LEP\_GetVidUserLut(LEP\_CAMERA\_PORT\_DESC\_T\_PTR portDescPtr,**

 **LEP\_UINT8 \*vidUserLutBufPtr, LEP\_UINT16 vidUserLutBufLen)**

```
 LEP_RESULT LEP_SetVidUserLut(LEP_CAMERA_PORT_DESC_T_PTR portDescPtr,
```

```
LEP_UINT8 *vidUserLutBufPtr, LEP_UINT16 vidUserLutBufLen)
    /* User-Defined color look-up table (LUT)
    */
  typedef struct LEP VID LUT PIXEL T TAG
\sim {
     LEP UINT8 reserved;
     LEP_UINT8 red;
     LEP_UINT8 green;
     LEP UINT8 blue;
    } LEP_VID_LUT_PIXEL_T, *LEP_VID_LUT_PIXEL_T_PTR;
   typedef struct LEP_VID_LUT_BUFFER_T_TAG
\overline{\phantom{a}}LEP_VID_LUT_PIXEL_T_bin[256];
   } LEP VID LUT BUFFER T, *LEP VID LUT BUFFER T PTR;
```
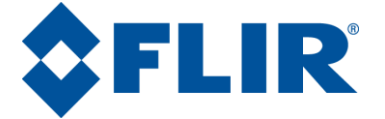

### <span id="page-58-0"></span>**4.6.3 VID Focus Calculation Enable State**

The camera can calculate a video scene focus metric (also useful as a metric of contrast). This function specifies whether or not the camera is to make these calculations on the input video. When enabled, the camera will calculate the video scene focus metric on each frame processed and make the result available in the focus metric. See section [4.6.6.](#page-61-0) When disabled, the camera does not execute the focus metric calculation.

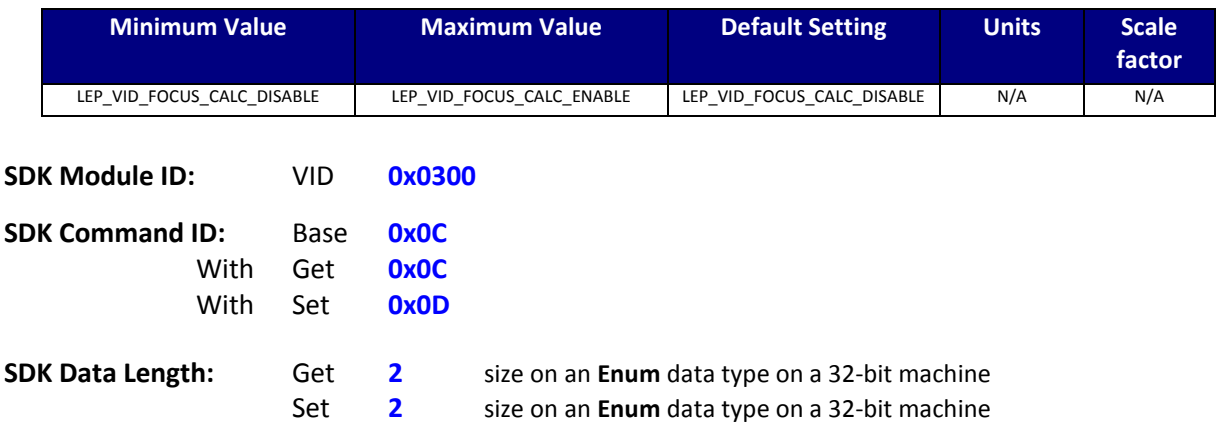

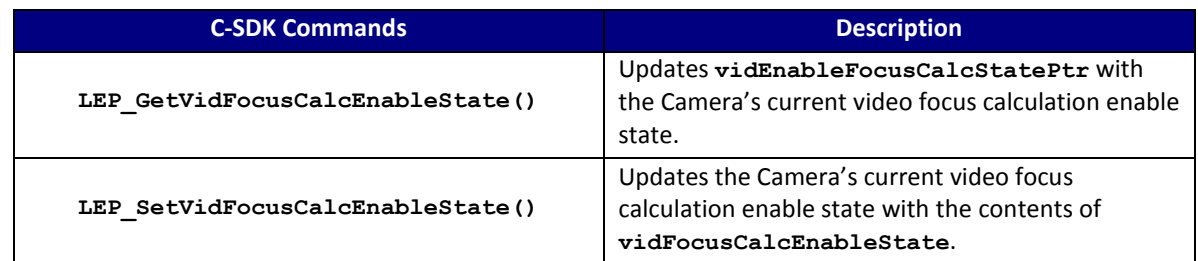

#### **C SDK Interface:**

 **LEP\_RESULT LEP\_GetVidFocusCalcEnableState(LEP\_CAMERA\_PORT\_DESC\_T\_PTR portDescPtr,**

 **LEP\_VID\_FOCUS\_CALC\_ENABLE\_E\_PTR vidEnableFocusCalcStatePtr)**

 **LEP\_RESULT LEP\_SetVidFocusCalcEnableState(LEP\_CAMERA\_PORT\_DESC\_T\_PTR portDescPtr,**

 **LEP\_VID\_FOCUS\_CALC\_ENABLE\_E vidFocusCalcEnableState)**

 */\* Video Focus Metric Calculation Enable Enum \*/* typedef enum LEP\_VID\_ENABLE\_TAG  $\rightarrow$ LEP\_VID\_FOCUS\_CALC\_DISABLE=0,

LEP\_VID\_FOCUS\_CALC\_ENABLE,<br>LEP\_VID\_END\_FOCUS\_CALC\_ENABLE

}LEP\_VID\_FOCUS\_CALC\_ENABLE\_E, \*LEP\_VID\_FOCUS\_CALC\_ENABLE\_E\_PTR;

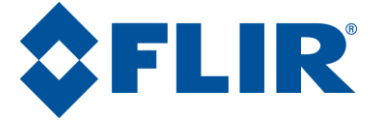

# **4.6.4 VID Focus ROI Select**

<span id="page-59-0"></span>The camera supports processing of pixels contained within a specified rectangular window or Region of Interest (ROI) to calculate a focus metric. This region is defined by 4 parameters: start column, start row, end column, and end row. The region is adjustable to a sub-window. Maximum extents must exclude a 1-pixel boundary from any edge.

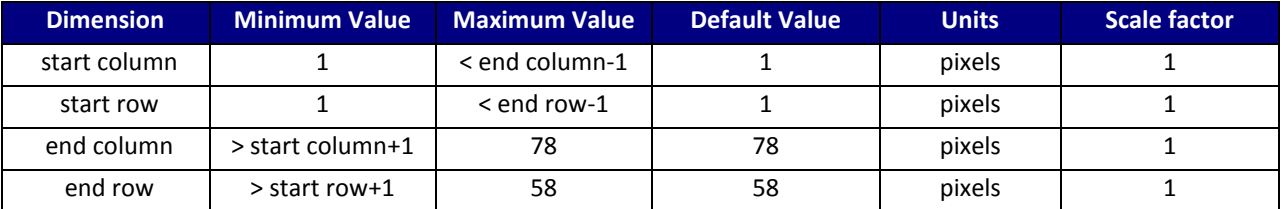

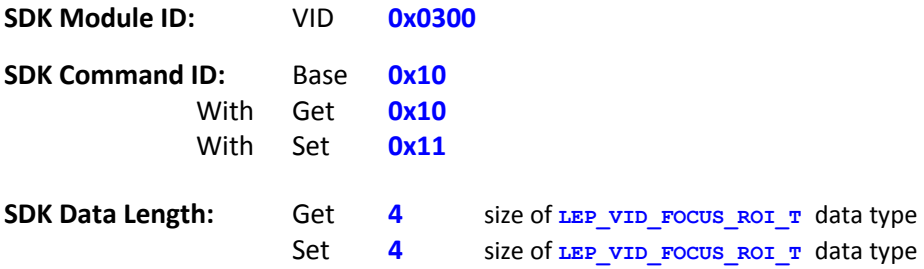

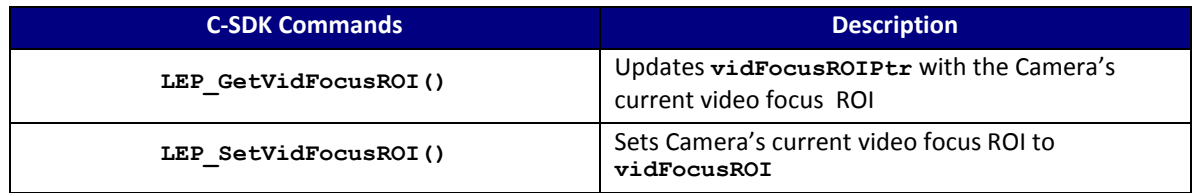

#### **C SDK Interface:**

 **LEP\_RESULT LEP\_GetVidFocusROI(LEP\_CAMERA\_PORT\_DESC\_T\_PTR portDescPtr, LEP\_VID\_FOCUS\_ROI\_T\_PTR vidFocusROIPtr)**

```
 LEP_RESULT LEP_SetVidFocusROI(LEP_CAMERA_PORT_DESC_T_PTR portDescPtr,
                               LEP_VID_FOCUS_ROI_T vidFocusROI)
```

```
 /* VIDFOCUS ROI Structure
 */ 
  typedef struct LEP_VID_FOCUS_ROI_TAG
  {
     LEP_USHORT startCol;
     LEP_USHORT startRow;
     LEP_USHORT endCol;
     LEP_USHORT endRow;
```
 **}LEP\_VID\_FOCUS\_ROI\_T, \*LEP\_VID\_FOCUS\_ROI\_T\_PTR;** 

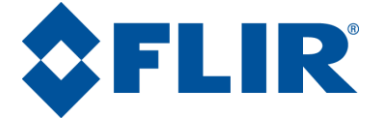

# **4.6.5 VID Focus Metric Threshold**

<span id="page-60-0"></span>This function specifies the focus metric threshold. The focus metric evaluates image gradients and counts the number of gradient magnitudes that exceed the focus metric threshold. Therefore, larger values of the threshold imply the focus metric is counting gradients with larger magnitudes in effect filtering out small gradients in the image (pixel noise, for example). The Focus Metric uses the Tenengrad method which is an edge-based metric that measures the sum of the horizontal and vertical gradients using Sobel operators. The Focus Metric Threshold is applied to the sum of gradients. Gradients that exceed this threshold are then summed and counted and the Focus metric is computed from these.

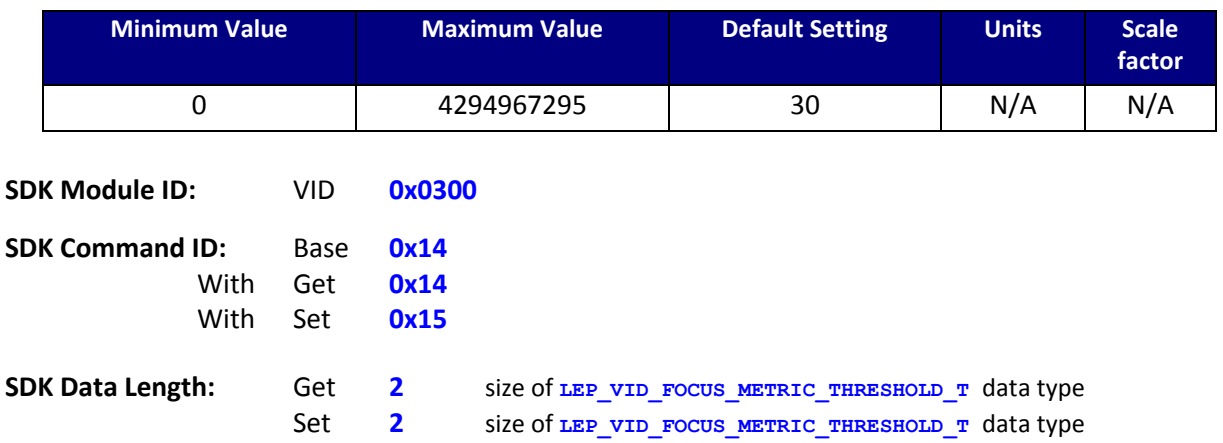

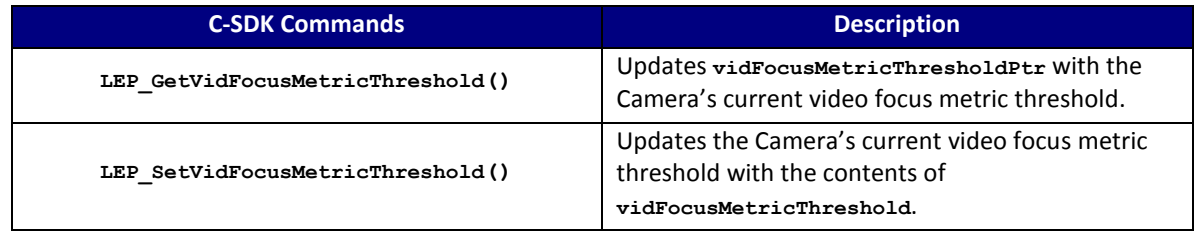

#### **C SDK Interface:**

 **LEP\_RESULT LEP\_GetVidFocusMetricThreshold(LEP\_CAMERA\_PORT\_DESC\_T\_PTR portDescPtr, LEP\_VID\_FOCUS\_METRIC\_THRESHOLD\_T\_PTR vidFocusMetricThresholdPtr)**

 **LEP\_RESULT LEP\_SetVidFocusMetricThreshold(LEP\_CAMERA\_PORT\_DESC\_T\_PTR portDescPtr, LEP\_VID\_FOCUS\_METRIC\_THRESHOLD\_T vidFocusMetricThreshold)**

typedef LEP\_UINT32 LEP\_VID\_FOCUS\_METRIC\_THRESHOLD\_T, \*LEP\_VID\_FOCUS\_METRIC\_THRESHOLD\_T\_PTR;

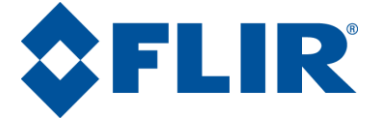

# **4.6.6 VID Focus Metric**

<span id="page-61-0"></span>This function returns the most recently calculated scene focus metric. The focus metric calculation counts image gradients that exceed the focus metric threshold. Larger values imply better scene focus due the presence of more large gradients. The focus metric is not defined if the video scene focus metric calculations are not enabled. . The focus metric uses the Tenengrad method, an edge-based metric that measures the sum of the horizontal and vertical gradients using Sobel operators. The focus metric threshold is applied to the sum of gradients. Gradients that exceed this threshold are then summed and counted and the Focus metric is computed from these.

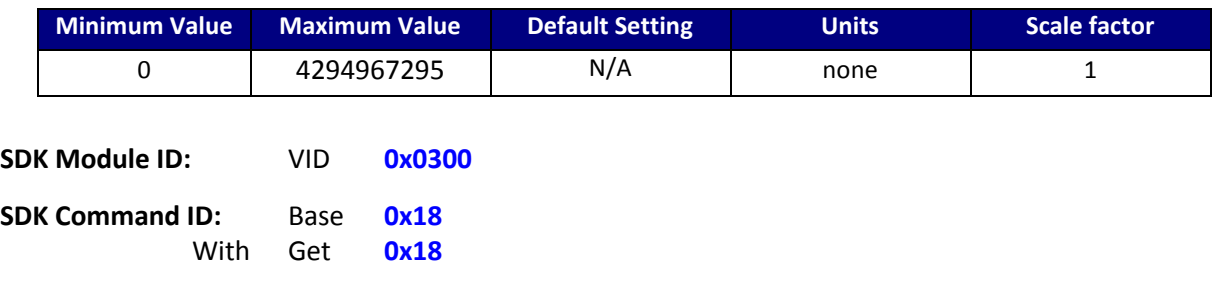

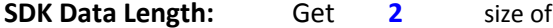

**LEP\_VID\_FOCUS\_METRIC\_T** data type

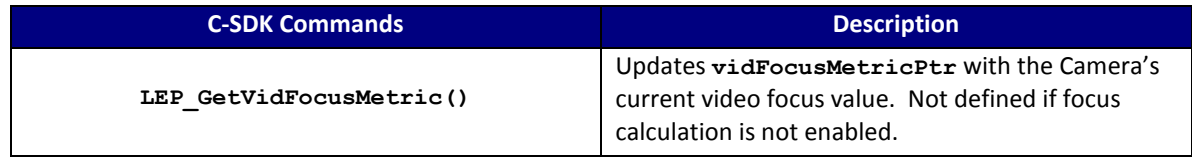

#### **C SDK Interface:**

#### **LEP\_RESULT LEP\_GetVidFocusMetric(LEP\_CAMERA\_PORT\_DESC\_T\_PTR portDescPtr,**

 **LEP\_VID\_FOCUS\_METRIC\_T\_PTR vidFocusMetricPtr)**

typedef LEP\_UINT32 LEP\_VID\_FOCUS\_METRIC\_T, \*LEP\_VID\_FOCUS\_METRIC\_T\_PTR;

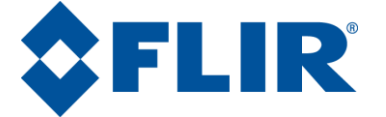

## **4.6.7 VID Video Freeze Enable State**

<span id="page-62-0"></span>This function allows the current frame to be repeated in lieu of a live video stream. When disabled, live video resumes.

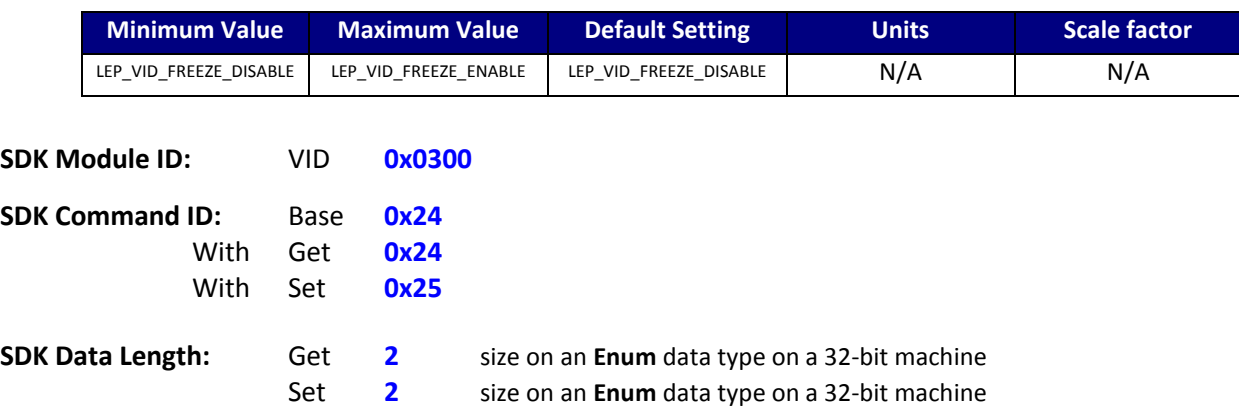

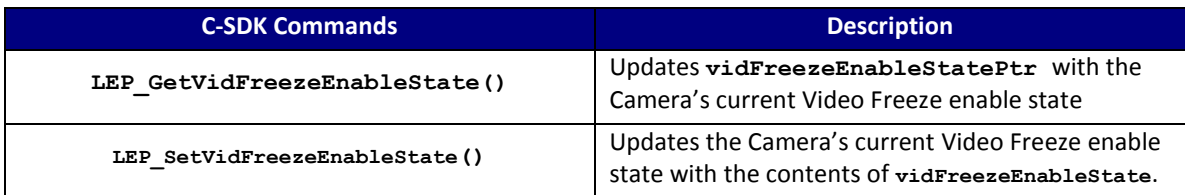

#### **C SDK Interface:**

 **LEP\_RESULT LEP\_GetVidFreezeEnableState(LEP\_CAMERA\_PORT\_DESC\_T\_PTR portDescPtr,**

 **LEP\_VID\_FREEZE\_ENABLE\_E\_PTR vidFreezeEnableStatePtr)**

 **LEP\_RESULT LEP\_SetVidFreezeEnableState(LEP\_CAMERA\_PORT\_DESC\_T\_PTR portDescPtr,**

 **LEP\_VID\_FREEZE\_ENABLE\_E vidFreezeEnableState)**

```
 /* Video Freeze Output Enable Enum
     */
    typedef enum LEP_VID_FREEZE_ENABLE_TAG
\rightarrow {
LEP_VID_FREEZE_DISABLE = 0,<br>LEP_VID_FREEZE_ENABLE,<br>LEP_VID_END_FREEZE_ENABLE
```
}LEP\_VID\_FREEZE\_ENABLE\_E, \*LEP\_VID\_FREEZE\_ENABLE\_E\_PTR ;